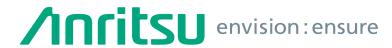

# Signalling Tester MD8475B

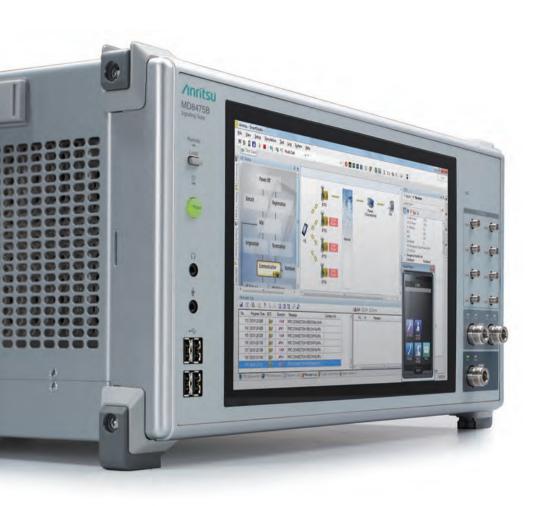

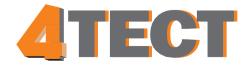

OOO «4TECT»

Телефон: +7 (499) 685-4444

info@4test.ru

www.4test.ru

Q.1

## World Communication Systems

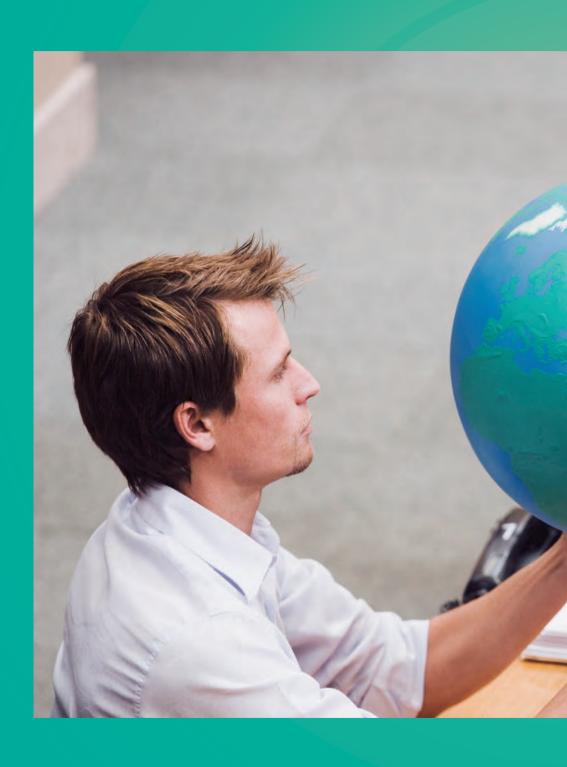

## × At Desk =

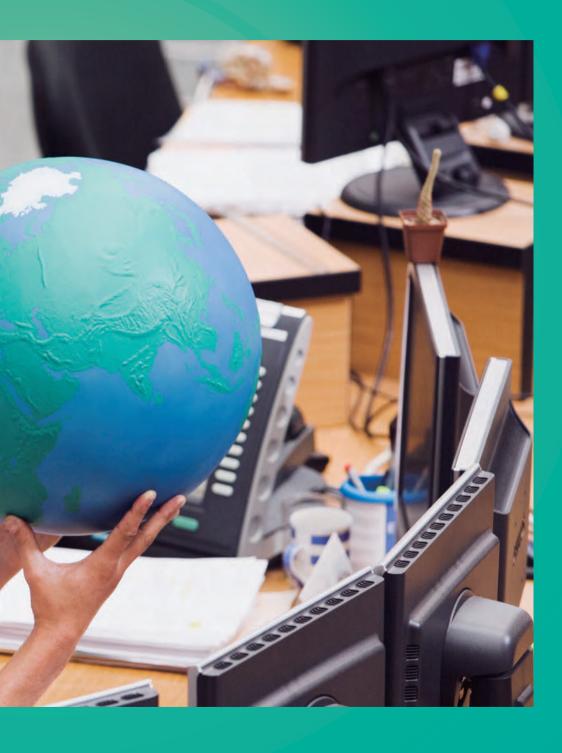

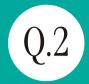

## Measurement Scenario Preparation

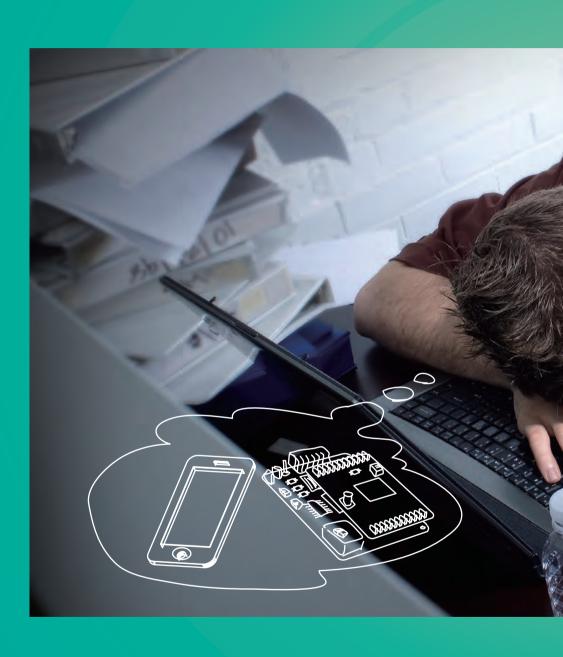

## × Optimization =

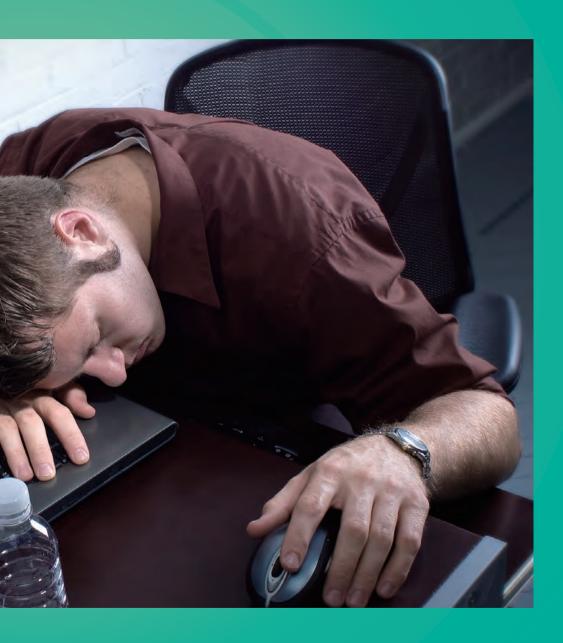

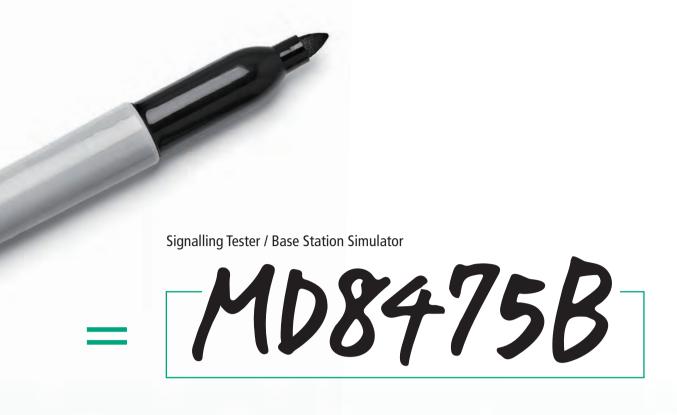

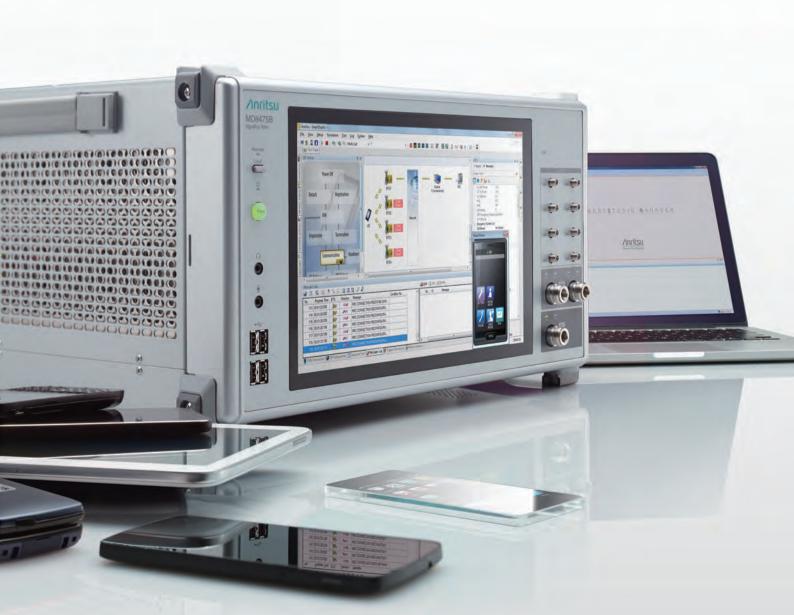

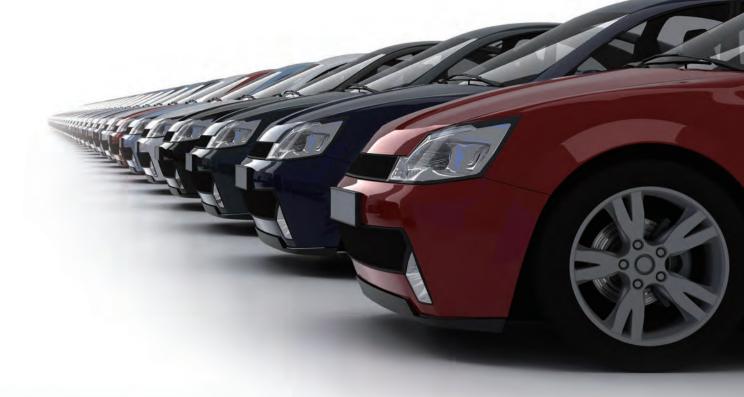

# Here's the Base Station Simulator It Answers All Your Questions.

## Reproduce the World's Communications Systems in a Small Workbench.

As mobile terminals, such as smartphones, become increasingly high performance and diversified to enhance the user experience, carriers are starting to deploy LTE-Advanced technology as the next stage after LTE in speeding-up networks and meeting the needs of smartphone users. Additionally, the automotive world is pushing forward with new innovations, such as the connected car and self-driving vehicles, based on wireless communications technologies. The Signalling Tester MD8475B is a base station simulator reproducing communications between base stations and UEs. It supports the full range of communication standards including LTE, and the Anritsu SmartStudio user interface, eliminates the need to create complex test scenarios, assuring efficient tests of complex UEs.

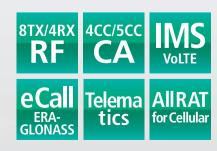

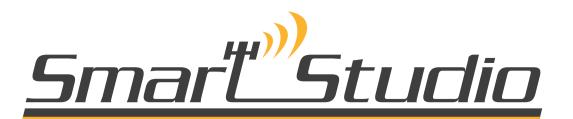

## **Changing the Smartphone Test Environment**

## **Scenario-less Mobile Phone Function Tests**

## **Supports Versatile Smartphone Tests**

Complex tests of multifunction smartphones are supported by the all-in-one MD8475B with interactive SmartStudio interface.

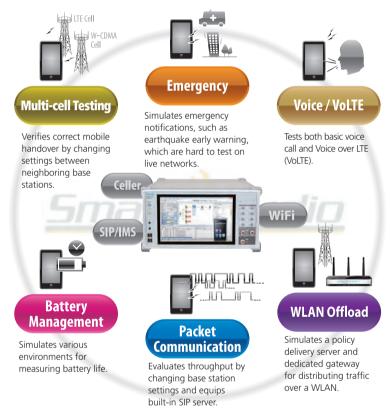

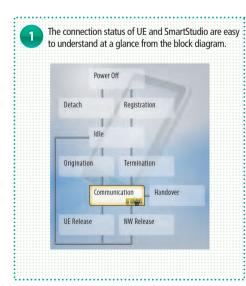

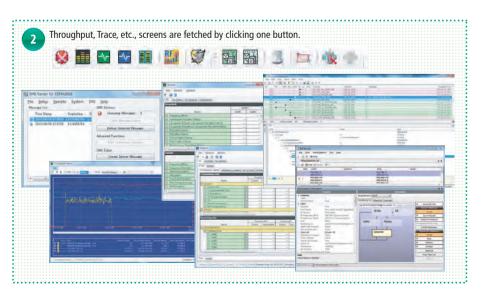

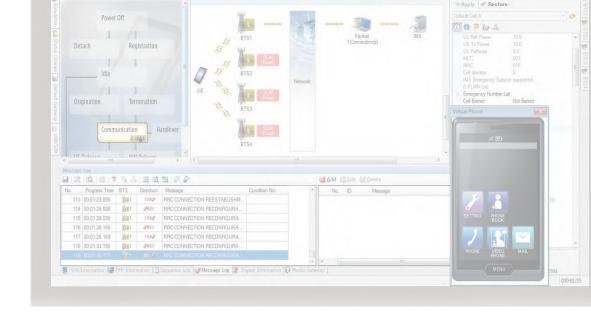

## Automated Confirmation of Existing Mobile Functions using SmartStudio

SmartStudio Manager helps improve development efficiency by automating checks of existing functions at UE development, such as Voice, SMS send/receive, and other tests.

## All-in-One Support for LTE and Other Communications Systems

All the world's main communications technologies, such as triple-system LTE/W-CDMA/GSM mobiles and TD-LTE/TD-SCDMA/GSM as well as LTE hybrids, can be tested using the all-in-one MD8475B. (Requires installation of optional units and software for each systems).

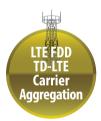

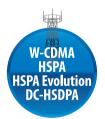

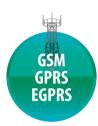

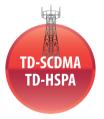

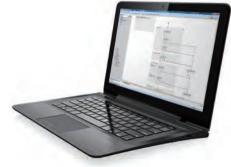

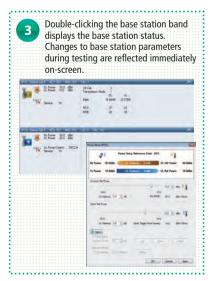

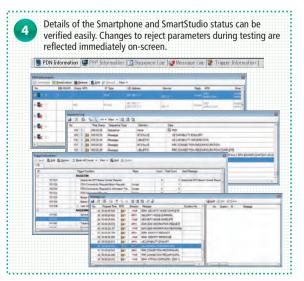

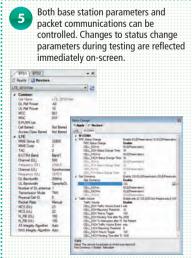

## **Configuring Multi-cell Test Environment**

Performing UE tests between communications systems (handover tests) usually requires set-up of several measuring instruments and creation of complex scenarios. SmartStudio eliminates these problems by providing a simple test environment for fast and efficient testing.

## **Multi System Configuration**

Roaming and power consumption tests of UEs require multi-cell connections.

The MD8475B supports up to 8RF tests.

The SmartStudio GUI makes it easy to set multi-system test environments, especially for the latest Carrier Aggregation (CA) wireless standards.

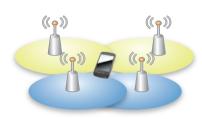

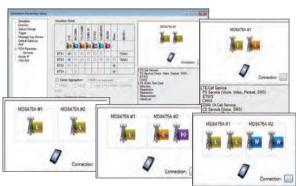

## **Multi-cell Test Configurations**

Tests of UEs moving between cells take the Selection, Redirection, Handover, and other conditions into consideration, depending on the UE and base station conditions. SmartStudio can register these UE and base station conditions, including the RF power, as a test case, making it quick and easy to evaluate UE behaviors and reproduce failures. Test cases are also useful for general UE evaluations when reproducing Handover failures.

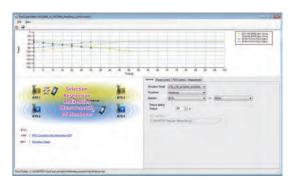

## **Small-cell Switching Tests**

Macrocell, small-cell, and femtocell base stations are being installed to provide wide coverage for people moving freely between base stations; SmartStudio provides easy test sequences for preferential capture of small-cells.

## 2-cell Testing Support by SmartStudio

✓: Supported

| Cell 2                              | LTE FDD/TDD | W-CDMA/HSPA/<br>HSPA Evolution/<br>DC-HSDPA | GSM/GPRS/EGPRS | TD-SCDMA/TD-HSPA*2 | WLAN       |
|-------------------------------------|-------------|---------------------------------------------|----------------|--------------------|------------|
| LTE FDD/TDD                         | ✓           | ✓                                           | ✓              | ✓                  | <b>√</b> * |
| W-CDMA/HSPA/HSPA Evolution/DC-HSDPA | ✓           | ✓                                           | ✓              | _                  | <b>√</b> * |
| GSM/GPRS/EGPRS                      | ✓           | ✓                                           | ✓              | ✓                  | √*         |
| TD-SCDMA/TD-HSPA*                   | ✓           | _                                           | ✓              | ✓                  | √*         |
| WLAN                                | √*          | <b>√</b> *                                  | <b>√</b> *     | <b>√</b> *         | _          |

<sup>\*:</sup> The WLAN Offload test requires a separate WLAN access point.

## **Multi-cell Testing Support by SmartStudio**

| Cell 1 | Cell 2 | Cell 3   | Cell 4       |
|--------|--------|----------|--------------|
| LTE    | LTE    | LTE      | _            |
| LTE    | LTE    | W-CDMA   | _            |
| LTE    | LTE    | GSM      | <del>-</del> |
| LTE    | LTE    | TD-SCDMA | _            |
| LTE    | LTE    | LTE      | LTE          |

## **Configuring Multi-cell Test Environment**

## **Carrier Aggregation Tests**

The MD8475B supports LTE CA 2CC/3CC/4CC/5CC for throughput performance tests of UEs, such as smartphones using high-speed data networks.

| Configuration      | MD8475B                                                                                                    |
|--------------------|----------------------------------------------------------------------------------------------------|
| Operation Software | SmartStudio                                                                                                    |
| Required CA Option | MX847550B-040, MX847550B-041 (3CC),<br>MX847550B-042 (4CC), MX847550B-043 (5CC),<br>MX847570B-051                                                     |
| RF                 | 4TX/2RX (standard), 8TX/4RX (option)                                                                                                    |
| Support for DL CA  | 2CC SISO, 2CC MIMO (2×2), 2CC MIMO (4×4),<br>3CC SISO, 3CC MIMO (2×2), 3CC MIMO (4×4),<br>4CC SISO, 4CC MIMO (2×2), 4CC MIMO (4×4),<br>5CC MIMO (4×4) |
| UE Category        | Cat.4, Cat.6, Cat.9, Cat.11, Cat.16, Cat.18, Cat.19                                                                                                   |

## **SIM Connectivity Test**

Dual SIM Dual Standby (DSDS) and Dual SIM Dual Active (DSDA) tests of dual-SIM UE can be performed using two sets of MD8475B. Additionally, Single SIM Dual Standby (SSDS) and Single SIM Dual Active (SSDA) of single-SIM UE can be performed using one MD8475B. These test environments can be fully automated using SmartStudio Manager.

## **Test Example:**

The power consumption and throughput of a dual-SIM UE can be confirmed while the UE is making a voice call using SIM1 and transferring packet data using SIM2.

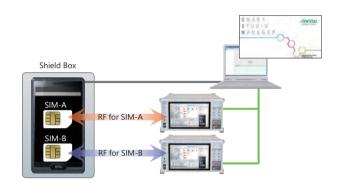

## **Simple Throughput Test Environment**

## Throughput testing until now

- It needs to be adjusted for each application about radio layer settings and server settings.
- Performance depends on the PC specification and the load of Ethernet.

## **Throughput Testing**

- Single GUI supports to adjust for each application about radio layer settings and server settings.
- Performance is independent from PC specification and the load of Ethernet.

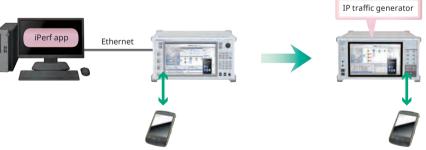

For the transmission and reception of the UE, use iPerf application which is widely used for throughput testing.

## **Data Packet Communications**

Data packet communication environments are complex, but SmartStudio makes it easy to resolve troublesome packet bottlenecks, shortening evaluation times.

## **Versatile Server Environment**

Because the MD8475B pre-installs Windows 10, commercial application servers can be easily installed.

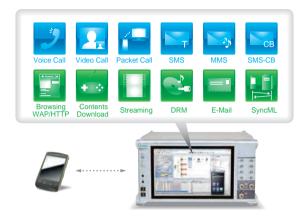

## **Status Evaluation**

A full line of function tools can be used to check communication status, including throughput, ACK/NACK counts, and RF monitoring. Simultaneous checking of multiple layers allows quick troubleshooting during data communications.

Throughput Monitor Checks data communications each layer for each BTS

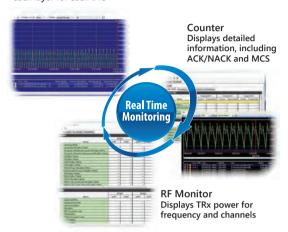

## **Genuine Application Test Environment**

Connecting the MD8475B to the Internet supports Web application tests using UEs under development to verify actual in-use power consumption and throughput before market release.

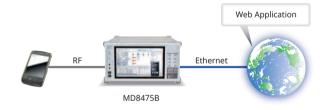

## **Voice Call Evaluation Environment**

The need for voice-call evaluations has not changed even with the spread of LTE services. However, some voice-call test items, such as the access barred condition and emergency calls, are not easily evaluated on live networks. SmartStudio supports comprehensive evaluation of UE under high-load conditions, such as testing of simultaneous voice calls and other functions.

## 3G/2G Voice Calling Test

Just making voice settings using SmartStudio is all that is necessary for voice tests with the MD8475B.

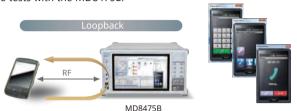

## Multimedia Interface Software MX847508B

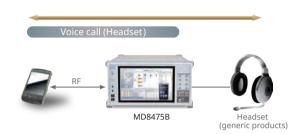

## **Setting Roaming and Registering Address Book**

When performing incoming-call tests of W-CDMA/GSM UE, SmartStudio can display any of 'Public', 'National', 'International', and 'Unknown' on the UE. Additionally, when the incoming call number matches a preregistered number in the address book, the name associated with the number is displayed.

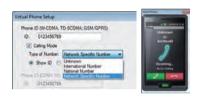

## **Setting Identify Type**

When performing incoming call tests of W-CDMA/GSM UEs, either IMSI or TMSI can be chosen for the UE Caller ID using Paging.

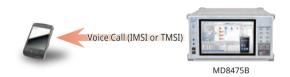

## Voice over LTE Tests

Since LTE uses the data network, Voice over LTE (VoLTE) communications also use the data network; SmartStudio simplifies VoLTE tests.

## Loopback Tests of VoLTE/Video

The SmartStudio CSCF function supports VoLTE tests (AMR/W-AMR Codec, etc.) in the loopback mode.

In addition to an IMS server, VoLTE tests require a variety of LTE settings about multi-PDN. Not only does SmartStudio support multi-PDN\*1, but it it also supports packet filter and QoS settings.

Additionally, loopback audio data can be changed using the RTP function.

At VoLTE loopback testing, as well as looping voice data sent to the terminal from the network back from the terminal, the voice data can be changed to the MUTE status or to a fixed pattern to perform communications quality tests and battery consumption measurements requiring good reproducibility.\*2

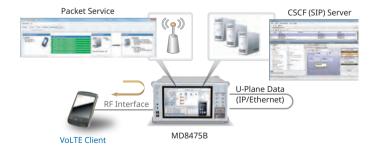

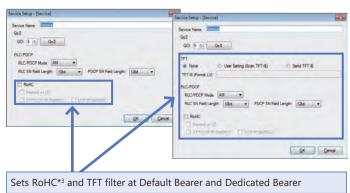

- \*1: GSM and TD-SCDMA are not supported.
- \*2: Requires MX847570B-086.
- \*3: RoHC settings require the MX847550B-060 option. The RTP/VDP/IP (0x0001) and UDP/IP RoHC (0x0002) profiles are supported.

## **Voice Call Evaluation Environment**

## Testing Voice Calls from LTE to 3G/2G

A variety of technologies are used when a UE moves between systems from an LTE to 3G/2G cell. Configuring a 2-cell test environment using SmartStudio supports LTE and 2G/3G system voice call tests such as CS Fallback and SV-LTE (Simultaneous Voice and LTE).

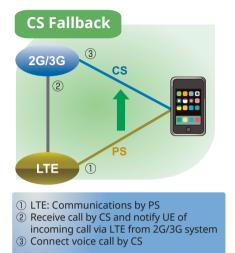

- SRVCC

  2G/3G

  3

  CS

  Volte

  LTE

  1
- 1 LTE: Calling over VoLTE
- ② Transfer 3G/2G information from base station before moving between systems
- ③ Continue voice call without interruption

## **SMS Tests**

SMS and MMS are popular messaging services used worldwide. Exchanges between UEs as well as the number of verification items are both increasing because more direct control of UE is being attempted now.

## Sending/Receiving SMS Text Messages

SmartStudio has a dedicated SMS server supporting sending and receiving of SMS messages at any PS or CS network setting. Multiple SMS messages can be preregistered for continuous sending and CBS messages can be sent too.

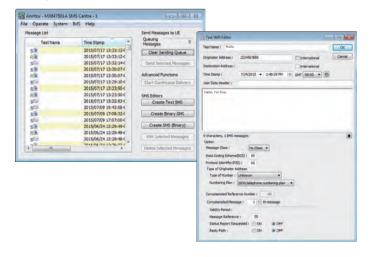

## **Sending Binary SMS**

The MD8475B can send binary messages as SMS supporting remote control of the UE. Additionally, general evaluations, such as behavior when receiving an SMS during a voice call, can be evaluated to help prevent problems occurring in the field.

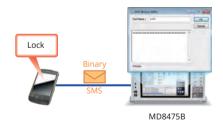

## **IMS Service Tests**

SmartStudio has a built-in standard server environment for running IMS server functions for easy service tests, including VoLTE, SMS over IMS, etc.

## SIP Registration of a Non-IMS UE

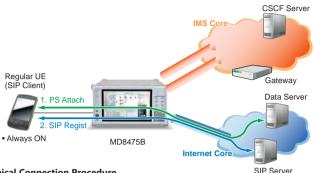

## **Typical Connection Procedure**

- 1. PS Attach: Connect to Data server.
  - → Get address using DNS, etc.
- 2. SIP Regist:
  - → Depends on application.
- ⇒ One PDN is required.

## Standard IMS Server Function

## **CSCF (Call Session Control Function)**

Supports standard server function for VoLTE and SMS over IMS tests as well as voice data loopback function. IPsec is supported too.

## DHCPv6 (Dynamic Host Configuration Protocol v6)

Allocates IPv6 address and notifies DNS/SIP server address to network

## **DNS (Domain Name Server)**

Operates as DNS cache server.

## NDP (Neighbor Discovery Protocol)

Supports function to transmit RA (Router Advertisement) and periodically transmit RA to RS (Router Solicitation).

## NTP (Network Time Protocol)

The UE and MD8475B times are synchronized by sending time data in response to an NTP request.

## **PSAP (Public Safety Answering Point)**

The UA (User Agent) and voice data loopback function support PSAP simulation for running IMS Emergency tests.

## XCAP (XML Configuration Access Protocol)

This function supports updating, referencing, and deleting of XML format file data (XCAP documents).

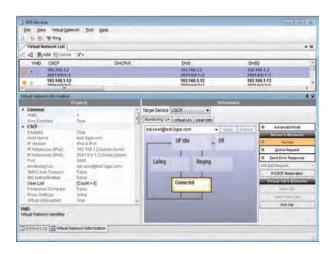

## SIP Registration of an IMS UE

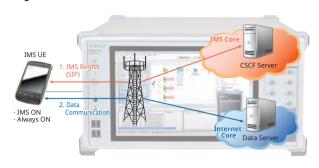

## **Typical Connection Procedure**

- 1. IMS Regist: Connect to CSCF server using SIP.
- 2. Data Communication: Connect to Data server.
- ⇒ Consequently, two or more PDN required.

## SMS over IMS Setting

UE can register with CSCF server, and can transmit and receive SMS over IMS.

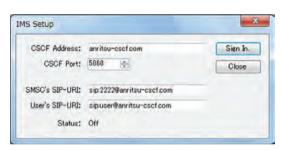

## **Ping Sending Function**

The Ping sending function is used to verify the connection of the device under test to the network.

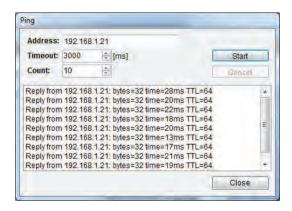

## **IMS Options**

## Extended CSCF Option MX847570B-080

Various conditions can be set for VoLTE/Video quasi-normal and abnormal tests. Moreover, VoLTE call and hang-up sequences can both be confirmed from SmartStudio. In addition, VoLTE/Video audio codec switchover tests are supported as well.

## Virtual UA Calling/Release

VoLTE calling from the SmartStudio simulated UE (Virtual UA) is supported. In addition, any Virtual UA response can be set.

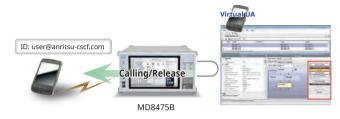

### **Network Fault**

The occurrence of a server or network fault can be created.

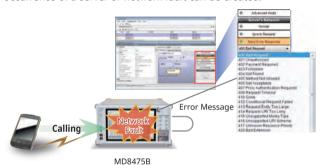

Message Blocking

Ignore and Reply responses to specific messages can be changed arbitrarily.

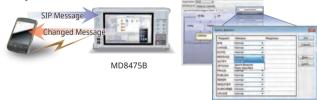

## **Multi-P-CSCF Settings**

Up to three types of P-CDCF addresses can be notified to UE by one PDN to confirm correct UE operation for multiple addresses.

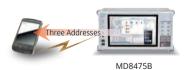

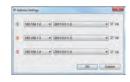

## Voice Codec Switchover

Any codec can be sent from the MD8475B to the UE, and switchover tests, such as VoLTE  $\rightarrow$  Video, are supported too.

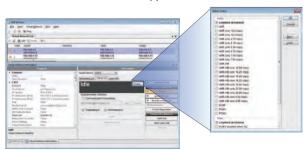

## IMS Supplementary Service Option MX847570B-081

This option adds functions for simulating VoLTE/Video caller ID, call transfer and call hold. Various CSCF and XCAP service settings as well as supplementary service functions can be set.

## Caller ID Display ON/OFF Function

After a call from the test UE, the caller ID (telephone number) display/block function can be checked at the Virtual UA status display field.

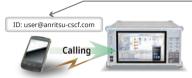

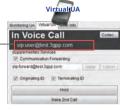

MD8475B

## **Forwarding Function**

At calling from the test UE to the Virtual UA, the call can be forwarded unconditionally to the specified destination. Further, using XCAP Service designates setting of forwarding conditions and the destination.

Calling to Virtual UA 1

Hub Virtual UA 2

MD8475B

## Call Hold/Resume Function

Both test UE and Virtual UA hold operations can be verified. In addition, the call can be resumed by pressing the Resume button.

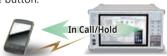

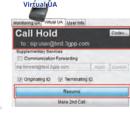

MD8475B

## **VoLTE Conference Test**

The 3GPP TS 24.605 defined VoLTE Conference Call functions can be tested.

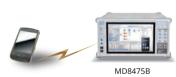

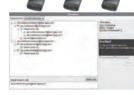

|           | 3GPP TS 24.605                                |
|-----------|-----------------------------------------------|
| 4.5.2.1.1 | User joining a conference                     |
| 4.5.2.1.2 | User inviting another user to a conference    |
| 4.5.2.1.3 | User leaving a conference                     |
| 4.5.2.1.4 | User creating a conference                    |
| 4.5.2.1.5 | Subscription for the conference event package |
| 4.5.2.2.1 | Conference focus                              |
| 4.5.2.2.2 | Conference notification service               |
| 4.5.2.7   | Actions at the destination UE                 |
| 4.6.1     | Communication HOLD (HOLD)                     |
| 4.6.3     | Terminating Identification Restriction (TIR)  |
| 4.6.5     | Originating Identification Restriction (OIR)  |

## **IMS Options**

## RCS Basic Option MX847570B-083

(IM), Address Book, and Contents sharing.

Rich Communication Suite (RCS) is the next evolutionary step in deploying existing simple voice and messaging (SMS, MMS) services on various networks and UEs with "rich" communications.

Installing this software supports RCS defined tests of Instant Messaging

| Item                         | Note                                                                     |
|------------------------------|--------------------------------------------------------------------------|
| Configuration & Registration | HTTP (S) based support                                                   |
| Capability Discovery         |                                                                          |
| Standalone Messaging         |                                                                          |
| 1-to-1 Chat                  |                                                                          |
| Group Chat                   |                                                                          |
| File Transfer                |                                                                          |
| Content Sharing              |                                                                          |
| Social Presence Information  | Geolocation service not supported                                        |
| IP Voice Call                | IR.92 based support<br>Interaction with other RCS services not supported |
| IP Video Call (IR.94)        | IR.94 based support                                                      |

## **RCS Service Image**

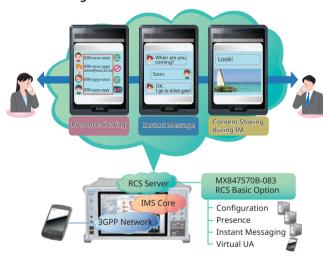

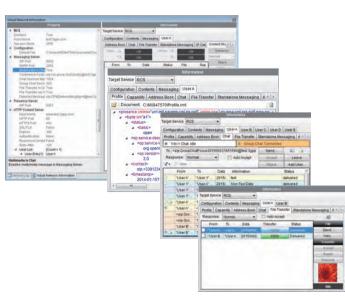

## GBA Authentication Option MX847570B-084

The software option references the 3GPP GBA Authentication algorithm to simulate the authentication procedure required when connecting to the Internet via networks other than Home Networks.

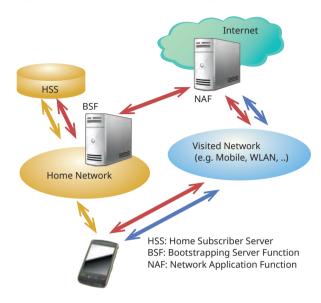

## IMS Early Media Option MX847570B-085

The software option simulates the IMS Early Media sequence. It supports MRFC, MRFP, etc., nodes and can authenticate service functions such as customized ringtones from the network side.

## NRBT: Function for recovering RBT (ring back tone) from network rather than from UE

The recovery status (recovery possible/not possible/recovering/ stopped) for each session is displayed on the Information screen.

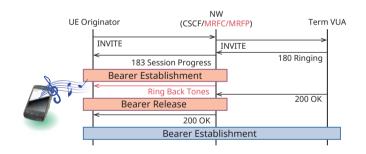

## Alert-Info: Provides substitute ring back tone using Alert-Info, one of the Early Media switching function

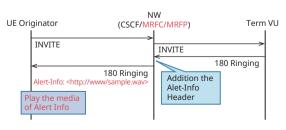

## **IMS Options**

## RTP Frame Control Option MX847570B-086

This software controls the media data (RTP packets) during VoLTE communications. In addition to the MUTE condition and Fixed pattern, the data itself can be delayed; it can be used to configure the static stage required at audio evaluation and battery consumption measurement.

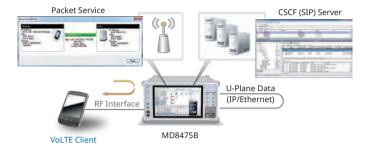

## IMS Script Basic Option MX847570B-060 XCAP Script Option MX847570B-061

The software option can be used to edit and create SIP messages/XCAP messages using a ladder sequence to simulate the CSCF server/XCAP server behavior. Not only can configure a test environment from the service designing specification stage, but also user-specific tests, such as quasi-normal and abnormal conditions, can also be tested to easily support every test requirement.

## Property Field:

Network parameters such as IP address are set here.

## Scripting Field:

Sequence messages between the UE and CSCF are edited and executed here.

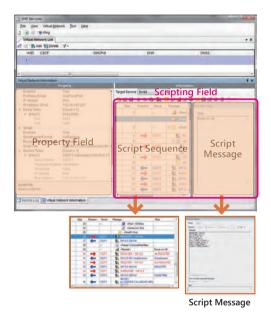

## IMS Log Import Option MX847570B-062

This software option enables importing Wireshark logs, and create IMS script automatically. This Script is editable using Add-in Sever window. This option help flexible evaluation of IMS.

## **IMS Options**

**IMS Options** ✓: Supported

|                    |                                            |                                                                                                    |           |                  |               | 6111.6        |               |               |               | Scri          | pting         |
|--------------------|--------------------------------------------|----------------------------------------------------------------------------------------------------|-----------|------------------|---------------|---------------|---------------|---------------|---------------|---------------|---------------|
|                    |                                            |                                                                                                    |           |                  |               | GUIC          | ption         |               |               |               | tion*2        |
| Section            | Function                                   | Outline                                                                                                    | MX847570B | MX847570B-080    | MX847570B-081 | MX847570B-083 | MX847570B-084 | MX847570B-085 | MX847570B-086 | MX847570B-060 | MX847570B-061 |
|                    | SIP REGIST Test                            | Function for verifying CSCF server Bind/Unbind operation                                                        | 1         |                  |               | _             |               |               |               | 1             | 1_            |
|                    | IPsec                                      | Function for on/off of IPsec (3DES, AES).                                                                       | 1         | _                | _             | _             | _             | _             | _             | 1             | 1-            |
|                    | DNS Server                                 | Function for resolving address using DNS                                                                        | 1         | _                | _             | _             | _             | _             | _             | _             | +-            |
|                    | NTP Server                                 | Function for synchronizing time using NTP                                                                       | 1         | _                | _             | _             | _             | _             | _             | _             | 1-            |
|                    | PSAP Server                                | Function for looping-back voice for IMS Emergency                                                               | 1         | _                | _             | _             | _             | _             | _             | 1             | 1 —           |
| General            | X-CAP Server                               | Function for verifying service using XML file                                                                   | 1         | _                | _             | _             | _             | _             | _             | _             | 1             |
|                    | BSF Server                                 | Function for verifying GBA                                                                                      | _         | _                | _             | _             | <b>✓</b>      | _             | _             | _             | 1-            |
|                    | No Server (Network) Response Test          | Function for verifying operation when no response due to error at server or network                             | _         | <b>√</b>         | _             | _             | _             | _             | _             | 1             | 1             |
|                    | Server Error Test                          | Function for verifying operation when error response received from server due to the error at server            | -         | <b>√</b>         | _             | _             | _             | _             | _             | <b>~</b>      | <b>✓</b>      |
|                    | Multi P-CSCF                               | Function for reporting up to three P-CSCF servers to UE                                                         | _         | <b>✓</b>         | _             | _             | _             | _             | _             | _             | 1-            |
|                    | Calling Sequence Test                      | Function for verifying call sequence from UE                                                                    | <b>V</b>  | _                | _             | _             | _             | _             | _             | 1             | 1 —           |
|                    | Incoming Call Sequence Test                | Function for verifying call sequence to UE                                                                      | _         | √ <sub>*</sub> ¹ | _             | _             | _             | _             | _             | 1             | 1-            |
|                    | Voice Loopback Test                        | Function for looping-back and sending uplink voice data to verify call at UE side                               | <b>V</b>  | _                | _             | _             | _             | _             | _             | 1             | 1-            |
|                    | Voice Loopback Test (fixed pattern)        | Function for configuring the static stage required at audio evaluation and battery consumption measurement      | 1         | _                | _             | _             | _             | -             | <b>√</b>      | _             | -             |
|                    | Early media Test                           | Function for verifying early media sequence and Ring Back Tone                                                  | _         | _                | _             | _             | _             | ✓             | _             | _             | _             |
|                    | Disconnection (from UE) Sequence Test      | Function for verifying disconnection sequence from UE                                                           | <b>✓</b>  | _                | _             | _             | _             | _             | _             | 1             | 1-            |
|                    | Disconnection (from NW) Sequence Test      | Function for verifying disconnection sequence from network                                                      | _         | √ <sub>*</sub> ¹ | _             | _             | _             | _             | _             | 1             | 1-            |
|                    | Called Party Busy Test                     | Function for verifying operation when called party busy                                                         | _         | <b>✓</b>         | _             | _             | _             | _             | _             | 1             | 1 —           |
| VoLTE/             | Called Party Not Found Test                | Function for verifying operation when called party not found                                                    | -         | ✓                | _             | _             | _             | _             | _             | 1             | 1-            |
| Video              | Called Party No Response Test              | Function for verifying operation when no response from called party                                             | _         | ✓                | _             | _             | _             | _             | _             | 1             | 1-            |
| Telephony          | Codec Selection                            | Function for confirming VoLTE/VT traffic with any codec; also performs loopback                                 | -         | <b>✓</b>         | _             | _             | _             | _             | _             | 1             | 1-            |
|                    | VoLTE/Video Telephony<br>Upgrade/Downgrade | Switches VoLTE/Video Telephony during call                                                                      | -         | <b>✓</b>         | _             | _             | _             | _             | _             | <b>~</b>      | -             |
|                    | Call ID Display/Block                      | TS 24.607 verifies IMS test UE caller ID display ON/OFF                                                         | _         | _                | <b>✓</b>      | _             | _             | _             | _             | <b>✓</b>      | <b>✓</b>      |
|                    | Incoming Call ID Display/Block             | TS 24.608 verifies IMS test UE incoming caller ID display ON/OFF                                                | _         | _                | ✓             | _             | _             | _             | _             | <b>✓</b>      | <b>✓</b>      |
|                    | Call Forwarding, Holding, Catchphone       | Function for simulating TS 24.604, TS 24.610, TS 24.615 call forwarding, call holding, and catchphone functions | _         | _                | <b>✓</b>      | _             | _             | _             | _             | _             | <b>✓</b>      |
|                    | VoLTE Conference Environment               | Function for verifying TS 24.605 VoLTE Conference related tests (Event message, HOLD, etc.)                     | _         | _                | <b>√</b>      | _             | -             | -             | _             | <b>~</b>      | 1             |
|                    | Message Waiting Indication                 | Function for notifying users of voice mail services about arriving voice mail                                   | _         | _                | ✓             | _             | _             | _             | _             | ✓             | ✓             |
|                    | Configuration                              | Function for creating and updating UE configuration data using XML file                                         |           | _                | _             | ✓             | _             | _             | _             | _             | <u> </u>      |
|                    | Presence                                   | Function for referring UE configuration data using XML file                                                     | _         | _                | _             | ✓             | _             | _             | _             | _             | —             |
|                    | Instant Messaging                          | Function for sending and receiving Instant Message using XML file                                               | _         | _                | _             | ✓             | _             | _             | _             | _             | _             |
| RCS                | RCS Address Book                           | Function for registering and saving UE contacts using RCS                                                       | _         | _                | _             | ✓             | _             | _             | _             | _             | -             |
| NCS                | 1 to 1 Chat (CPM)                          | Function for 1 to 1 chat by connecting with CPM mode                                                            | _         | _                | _             | ✓             | _             | _             |               | _             | _             |
|                    | Group Chat                                 | Function for multi party chat (Maximum 5 users)                                                                 | _         | _                | _             | ✓             | _             | _             | _             | _             | <u> </u>      |
|                    | File Transfer                              | Function for sending and receiving same files between users                                                     | _         | _                | _             | ✓             | _             | _             | _             | _             | -             |
|                    | Contents Sharing                           | Function for sharing same files between users                                                                   | -         | _                | _             | ✓             | _             |               |               |               | <u> </u>      |
| SMS over           | SMS Message Send Test                      | Function for verifying UE SMS message sending                                                                   | ✓         | _                |               | _             |               | _             |               | ✓             | ✓             |
| IMS                | SMS Message Receive Test                   | Function for verifying UE SMS message receiving                                                                 | ✓         | _                | _             | _             | _             |               |               | ✓             | <b>✓</b>      |
| IPv6               | IP Address Allocation Test (RA)            | Function for verifying IP address setting at RA receiving                                                       | ✓         |                  |               | _             |               |               | _             |               | 1=            |
| Addressing         | IP Address Allocation Test (DHCPv6)        | Function for verifying IP address setting allocated from DHCPv6 server                                          | ✓         | _                | —             | _             |               |               | _             |               | -             |
| VoLTE<br>Emergency | VoLTE Emergency Call (Voice)               | Function for verifying IP VoLTE Emergency Call                                                                  | _         | ✓                | _             | _             | _             | _             | _             | _             | _             |

<sup>\*1:</sup> This option is unnecessary when a separate network-side UE is prepared. \*2: The user must create the test message script

## **New Services**

New network services are being deployed at an increasing rate, requiring more-and-more tests for UEs supporting such new services. The MD8475B makes it easy to support new mobile test environments.

## **WLAN Offload Tests**

Offloading data traffic to WLAN networks is being deployed as a technology for preventing traffic congestion on mobile networks. The MD8475B supports a WLAN data offload test environment.

## WLAN Offload Basic Option MX847570B-070

The software option provides functions for forwarding packets between the UE and networks with both Trusted non-3GPP Access and Untrusted non-3GPP Access authentication functions, as well as for monitoring packets graphically.

## ePDG Option MX847570B-071

The software option supports the IKEv2 key exchange procedure and IPsec communications functions for Untrusted non-3GPP Access network authentication.

## ANDSF Option MX847570B-072

The software option supports the function for setting and distributing the system selection policy between 3GPP and WLAN (distributes Policy and Discovery Information according to request from UE, and receives Location and Profile reports from UE).

## Extended ePDG Option MX847570B-073

The software option supports configuration of an ePDG status fault test environment for inserting errors into the ePDG sequence, setting timeouts, etc. Additionally, this option can be used to support Fast Re-Authentication (EAP-SIM/EAP-AKA) tests without the need to generate UE-side authentication keys.

## Wi-Fi Calling Evaluation Environment

Wi-Fi Calling is a function for making voice calls and sending/receiving SMS over WLAN. Using this function, voice calls can be made using the telephone number registered inside the SIM card. Combining the MD8475B with the WLAN option supports verification of Wi-Fi Calling voice calls as well as handover tests from VoLTE to Wi-Fi Calling and vice versa.

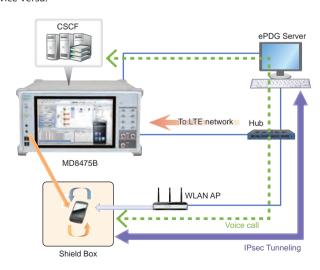

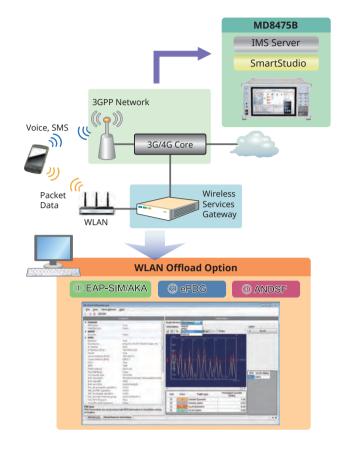

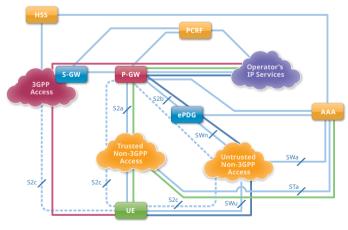

## **Power Consumption Test**

SmartStudio supports detailed settings such as changes to the UE RF output and stopping packet communications.

## **Base Station Settings**

Any messages, such as Paging Cycle, UL TPC, etc., can be sent to the

Support W-CDMA CPC, Ec/lor, etc.

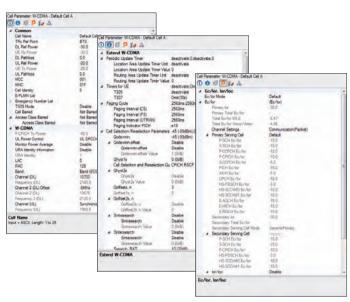

<sup>\*:</sup> The settable items differ by the systems.

## Packets Communication State (RRC State Change) Settings

When packets stop passing over the network during data packet communications, the Cell Status can be transitioned at a specific timing to switch the UE to any RRC State. This is useful for configuring a test environment simulating a real network when testing battery life.

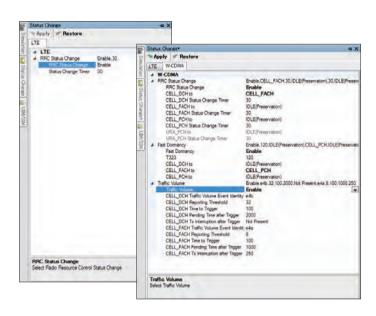

## **Check UE Tx RF Power**

## Quick TRX Diagnosis MX847506B

Adding RF Measurement supports verification of UE Tx RF power. A UE power consumption test environment can be configured easily by combined use with SmartStudio base station settings from the UE. Further, BLER can be verified using graphical or tabulated data.

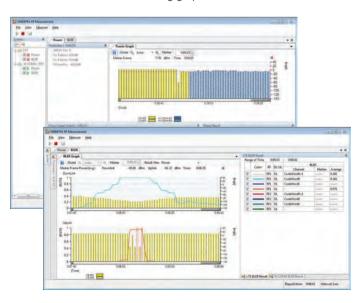

## **Power Consumption Test using SmartStudio Manager**

The MX847503A SmartStudio Manager software is bundled with test cases for measuring the UE power consumption. In addition, the MX847503A can also control peripheral devices simultaneously, shortening the time required for configuring UE test environments.

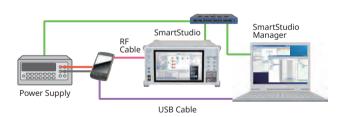

## **Flexible Base Station Settings**

Base station settings are essential for testing UE connections. Not only does SmartStudio support frequency band and Tx and Rx power settings, it can also be set to behave as a real base station.

## **Setting Base Station Parameters**

## **Cell Parameter Settings**

Up to 32 base station parameters can be saved in one file to prevent setting errors and assure fast, smooth testing when making slight changes to frequency and bandwidth before retesting.

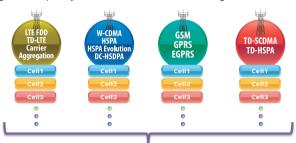

## 32 cells per system (Total 160 cells)

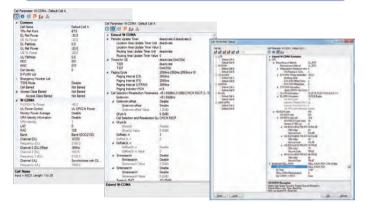

## At-a-Glance Confirmation of UE Performance

Moving the mouse cursor over the SmartStudio UE icon displays a summary of the UE capability information for easy confirmation of the categories, bands, etc., supported by the UE under test.

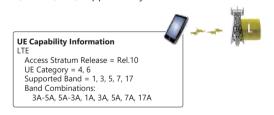

| System     | Information Element          | Example    |
|------------|------------------------------|------------|
|            | Access Stratum Release       | Rel.12     |
|            | UE Category                  | 4, 6, 9    |
| LTE        | Supported Band               | 1, 2, 3, 4 |
|            | Band Combination             | 1A-2A, 3C  |
|            | Band Combination (Rel.11)    | 1A-2A, 3C  |
|            | Access Stratum Release       | Rel.10     |
|            | HSDPA Category (Rel.7/Rel.8) | 10 (14/24) |
| W-CDMA     | HSUPA Category               | 6          |
|            | Supported Band               | 1, 11      |
|            | Access Stratum Release       | Rel.9      |
| TD-SCDMA   | HSDPA Category               | 15         |
| TD-SCDIVIA | HSUPA Category               | 6          |
|            | Supported Band               | a, f       |
|            | GPRS Multislot Class         | 12         |
| GSM/GPRS   | EGPRS Multislot Class        | 12         |
|            | Supported Band               | GSM E      |

## **Base Station Power Settings**

The Tx/Rx power of the base station can be changed during testing to simulate Out-of-Service tests by stopping RF on Smartstudio.

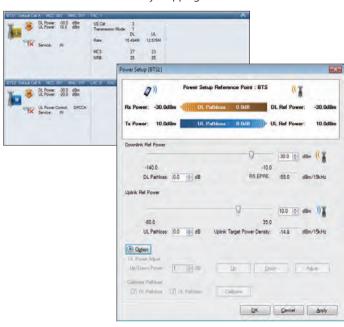

## **Setting Neighbor Cells**

Neighbor cells can be set to display the mix of multiple cells for a UE graphically.

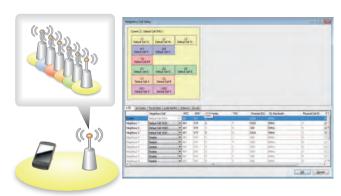

## **Creating Environment for Difficult Tests on Live Network**

Some UE tests cannot be run on a commercial live network and are difficult on a test network. SmartStudio makes it easy to support these tests.

## **Reject Tests**

## Attach Reject/Ignore

By setting specific messages, UE connection request can be rejected when the UE tries to connect the base station.

In addition, the base station ignores messages from the UE by setting 'Ignore', enabling confirmation of the UE behavior when messages are ignored.

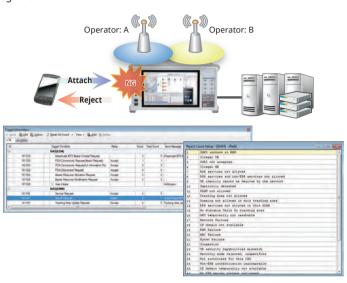

## **Barred Call and Emergency Call Tests**

## **Access Class Control**

Sometimes, carriers limit access at events where there are too many people trying to call at once or during abnormally busy times like New Year. SmartStudio can configure an access control test environment, which is difficult to do on a live network.

## **Emergency Call Test**

Obviously, emergency calls cannot be tested on a live network but this is an essential test that must be performed. SmartStudio offers emergency call test settings and execution.

| System  | Control Method | Operation                                             |
|---------|----------------|-------------------------------------------------------|
|         | Not Barred     | No Access Control                                     |
| W-CDMA/ | Barred         | Call barring for all communications                   |
| GSM     | Emergency      | Call barring for communications except emergency call |

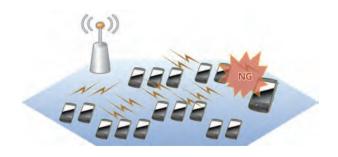

## **APN Reject**

By setting specific messages, UE connection request can be rejected when the UE connects to the network.

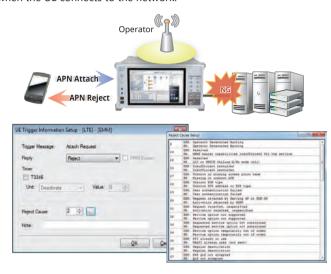

## **Emergency Alerts Tests**

Using the built-in SmartStudio PWS center function supports sending of emergency alerts like earthquake and tsunami warnings to the UE\*. ETWS/CMAS messages can be sent at any timing simply by selecting created/edited messages.

- ETWS (Earthquake and Tsunami Warning System used in Japan)
- CMAS (Commercial Mobile Alert System) North American Federal and state government system for sending standard-format text and audio messages to TV broadcast stations
- \*: Supports LTE/W-CDMA/GSM.

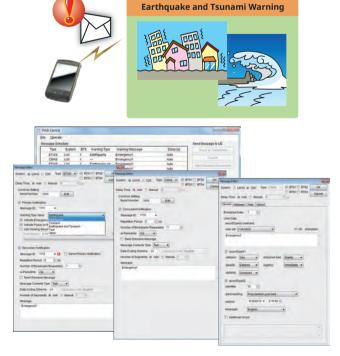

## **Configuring eCall Compliance to Application Test Environments**

This solution makes it easy to configure an environment for emulating the eCall emergency rescue information system for automatically transmitting traffic accident information, including accident location, as well as for making voice calls to an emergency assistance Public Safety Answering Point (PSAP). Since emergency calls cannot be tested on live communications networks, combining the Signalling Tester MD8475B and eCall Tester MX703330E software is the perfect answer to testing IVS (In Vehicle System) communications functions.

## eCall Tester MX703330E

The MX703330E emulates the eCall system IVS and PSAP communications sequence. It supports quasi-normal test of MSD timeout that are hard to simulate on a live network, as well as comparison of reference MSD (expected) and received data.

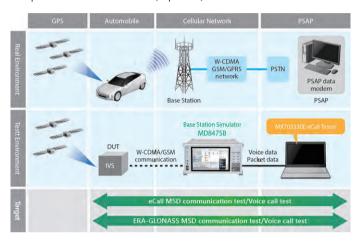

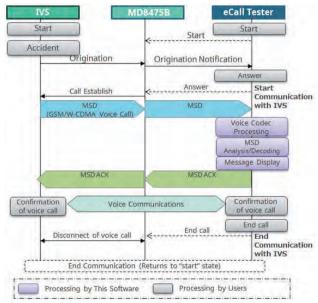

## **Features**

- EN16454-compliant
- Implements communications sequence tests between IVS and PSAP
- Trace-displays status of eCall communications (MSD-Voice) and MSD communications (in-band modem)
- Displays in-band modem sequence and MSD decode data (conversion to meaningful data) execution results and outputs as data file
- Sets reference MSD (expected values) and displays results of comparison with received MSD
- Simulates base station operation in eCall Tester background, making specialist mobile protocol knowledge unnecessary for eCall evaluation
- Performs external control of eCall tester using SmartStudio Manager automation tool to perform PSAP operations

## **EU eCall Compliance Test**

European Commission regulation (EU) 2017/79 approved sale of new M1 and N1 category in-vehicle eCall equipment from 31 March 2018. eCall is an emergency rescue information system for automatically transmitting traffic accident information, including accident location, as well as for making voice calls to an emergency assistance centre, or Public Safety Answering Point (PSAP).

The eCall Tester with EN 16454 PSAP server function supports configuration of the type-certification test environment. Additionally, the interactive GUI simplifies parameter changes, while display of real-time MSD analysis data improves the efficiency of precompliance testing, including debugging.

\* M1 Category: Passenger vehicles with driver and 8 or less seats N1 Category: Trucks up to 3.5 tonnes max. load weight

# Received MSD Lists Set DL-Reference Power PSAP Status Off Hook: Makes call with IVS unit via SmartStudio On Hook: Terminates call with IVS unit Via Unit Via SmartStudio On Hook: Terminates call with IVS unit via SmartStudio ERA-GLONASS Option SMS function and Settings MSD Pull: Transmission to signal PSAP modern (pull mode) Manual Reset: Force idle mode modern (pull mode) Manual Reset: Force idle Enable Timeout Test: Timeout setting Audio Level Meter: Input/Output

MSD Result (sequence and decode)
Save: MSD result save at XML file

## **eCall Application Testing**

Some IVS have requirements for both calling and Telematics functions while driving. Figure shows the handover between base stations during driving.

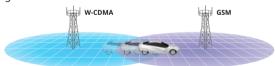

Figure shows the situation when the IVS switches from a 4G network connection used by Telematics services during driving to a 2G/3G network connection for eCall functions when an accident occurs. To emulate this type of test environment, the MD8475B and eCall Tester software perform the handover and CS Fallback switching tests in combination with the eCall function test.

Requires Multi-Cell Option MX703330E-061.

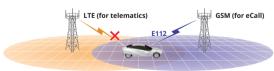

One-touch handover test settings save time and eliminate user worries. The following cells are supported.

|        | LTE | W-CDMA | GSM |
|--------|-----|--------|-----|
| LTE*   | _   | ✓      | ✓   |
| W-CDMA | ✓   | ✓      | ✓   |
| GSM    | ✓   | ✓      | ✓   |

\*: VoLTE not supported

These tests help to greatly improve IVS quality and reliability.

## eSIM OTA Verification Solution eUICC Profile Manager Z2002A

MD8475A with COMPRION's software eUICC Profile Manager can performing eSIM (Embedded SIM) test. eSIM allows the communication protocol information on a SIM to be changed via an OTA (Over the Air) environment.

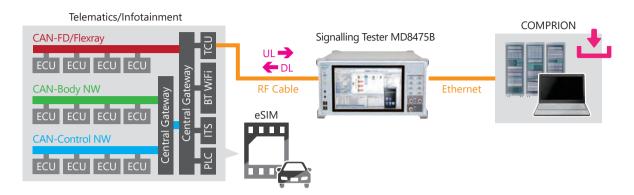

## **Sequence Flow**

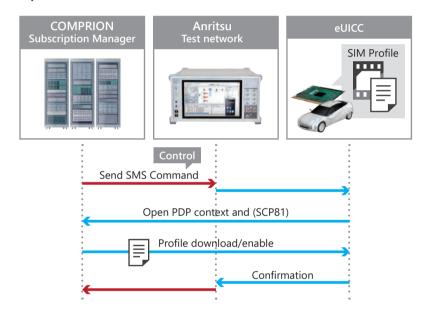

## Z2002A include following Software and USB dongle 1pc made by COMPRION.

| Model No.  | Model name                                                    | Quantity |
|------------|---------------------------------------------------------------|----------|
| 31000111   | eUICC Profile Manager                                         | 1        |
| 31000204   | Network Simulation Control Connection Package Anritsu MD8475B |          |
| 31000134   | Network Simulation Control Connection                         | 1        |
| 31000057   | SMSC Simulation                                               | Į.       |
| 31000205   | Anritsu MD8475A Signaling Control                             |          |
| 31000113   | Profile Explorer                                              | 1        |
| 31000114   | Profile Loader M2M                                            | 1        |
| #3100 0171 | Dongle                                                        | 1        |

## **Signalling Tester MD8475B Automation Functions**

## **Regression Tests Necessity**

Verification of existing functions and regression testing are key elements of software update testing during UE development. Automated and repeated testing of known items to confirm the absence of new software bugs plays a major role in improving development efficiency and cutting costs.

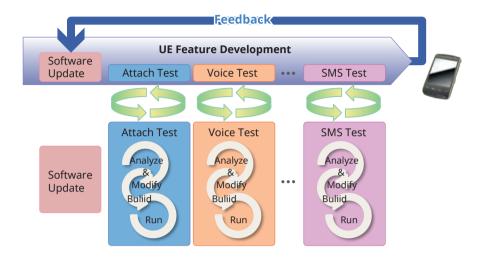

## Automated Testing with SmartStudio: SmartStudio Manager MX847503A

The SmartStudio Manager MX847503A software is for editing test sequences and running created test sequences automatically and continuously. This software automates manual testing using the SmartStudio MX847570A software. Automated, unmanned operation test improves efficiency. Additionally, Pass/Fail results can be reported along with the continuous test.

## **Test Sequence Editing Screen**

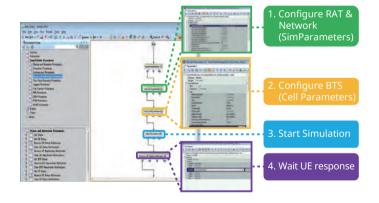

## **Test Sequence Continuous Execution Screen**

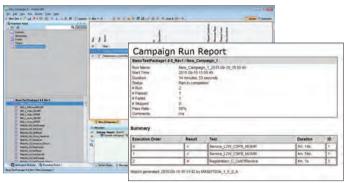

## **Test Sequence Continuous Execution Results Display**

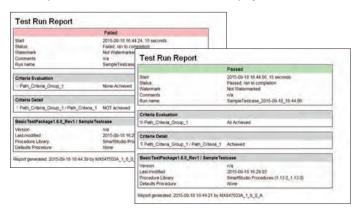

## **Signalling Tester MD8475B Automation Functions**

## **Regression Tests Necessity**

## UE Operation Auto-Recording/Auto-Executing: Smartphone Control Platform MX847504A

The MX847504A software option can records Android OS smartphone operations and offers an environment for creating, editing and running UE automated control scripts. Regression and stable operation confirmation testing of UE are easy using the intuitive editing environment with pre-installed scripts and GUI.

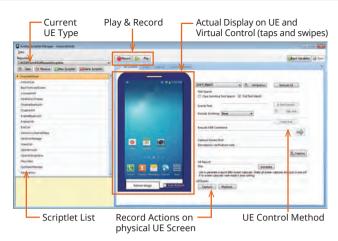

Android™ is a trademark of Google Inc.

## **Regression Tests and Test Sequences**

SmartStudio Manager has various test sequences over 180. These test sequences can be used to confirm basic UE operations, such as making and answering voice calls and SMS messages, as well as measuring throughput. Users can use the AT command interface and Smartphone Control Platform MX847504A to control the UE remotely and perform continuous testing without hands-on UE operation.

## **Test Sequences (extract)**

| Category         | Procedure                                    | Comment                                                      |
|------------------|----------------------------------------------|--------------------------------------------------------------|
| D:               | Attach                                       | T 2 UT 11 12 12 13 13 15 15 15 15 15 15 15 15 15 15 15 15 15 |
| Registration     | Out of Service                               | Testing UE and base station registration, etc.               |
|                  | Voice                                        |                                                              |
| V-: /Dl+/CNAC    | Packet                                       | Designation of the control of the CECD of the                |
| Voice/Packet/SMS | SMS over SGs                                 | Basic UE tests such as voice, data, CFSB, etc.               |
|                  | MOMR/ MTNR CSFB                              |                                                              |
|                  | ETWS Primary + Secondary Notification        |                                                              |
| PWS              | CMAS Concurrent Notification                 | Emergency message tests                                      |
|                  | CMAS                                         |                                                              |
| Cell Barred      | Cell Barred                                  | Network restriction tests                                    |
| Cell barred      | Access Class Barred                          | Network restriction tests                                    |
| CS Emergency     | CS emergency                                 | Emergency call tests                                         |
| CS Emergency     | CS emergency CSFB                            | Emergency call tests                                         |
| Stress Test      | Voice                                        |                                                              |
|                  | Handover                                     | Basic function tests and throughput tests                    |
|                  | Throughput testing                           |                                                              |
|                  | Cell Selection/Reselection                   |                                                              |
| Mobility         | Handover                                     | Handover tests                                               |
|                  | MOMR/MTNR SRVCC                              |                                                              |
| WLAN Offload     | Untrusted non-3GPP access                    | WLAN Offload tests                                           |
| WLAN OIIIOad     | Trusted non-3GPP access                      | WLAN Official tests                                          |
|                  | MO/ MT SMS over IMS                          |                                                              |
| IMS/RCS          | MOMR: Voice/Video Call Establishment/Release | IMS/RCS tests                                                |
|                  | RCS Registration                             |                                                              |
|                  | Stand-by test                                |                                                              |
|                  | MOMR: Talk time Test                         |                                                              |
|                  | MTNR: Talk time Test                         |                                                              |
| TS 09            | Packet Switch Transfer Test                  | TC 00 novem consumention toots                               |
| 12.03            | Browsing Test                                | TS 09 power consumption tests                                |
|                  | Streaming Content Test (Video/Audio)         |                                                              |
|                  | Video Telephony Test                         |                                                              |
|                  | FTP Download Test                            |                                                              |

## **Signalling Tester MD8475B SmartStudio Test Functions**

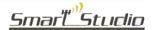

✓: Supported

| Function                                                                                                    | Description                                                                                                    |                                                                                                    | MD8                                   |                                       |         |
|----------------------------------------------------------------------------------------------------|----------------------------------------------------------------------------------------------------|----------------------------------------------------------------------------------------------------|---------------------------------------|---------------------------------------|---------|
| Function                                                                                                    | Description                                                                                                    | LTE                                                                                                    | W-CDMA*2                              | GSM*2                                 | TD-SCE  |
| neral                                                                                                    |                                                                                                    |                                                                                                    |                                       |                                       |         |
| Position Registration*1                                                                                                    | Connects UE and creates test environment                                                                                                    | ✓                                                                                                    | ✓                                     | ✓                                     | ١,      |
| 1/L2 Counter                                                                                                    | Counts values for each L1/L2 channel every second                                                                                                    | <b>√</b>                                                                                                    | <b>√</b>                              | _                                     |         |
| Throughput Counter                                                                                                    | Simultaneously displays PHY layer and IP Throughput (SDU)                                                                                                    | <b>√</b>                                                                                                    | <b>/</b>                              | <b>/</b>                              |         |
| . 31                                                                                                    |                                                                                                    | · /                                                                                                    | · /                                   | · /                                   | +       |
| race                                                                                                    | Displays events for each layer as arrows                                                                                                    |                                                                                                    |                                       |                                       | 1       |
| leject                                                                                                    | Returns arbitrary reject message when UE connected                                                                                                    | ✓                                                                                                    | ✓                                     | ✓                                     | _       |
| leighbor Cell Setting                                                                                                    | Reports information to UE about BTS adjacent to BTS under test                                                                                                    | ✓                                                                                                    | ✓                                     | ✓                                     |         |
| RF Related                                                                                                    |                                                                                                    |                                                                                                    |                                       |                                       |         |
| TRx Power Setting                                                                                                    | Changes TRx power of BTS during Idle Communication                                                                                                    | ✓                                                                                                    | ✓                                     | ✓                                     |         |
| No Network Setting                                                                                                    | Sets BTS Power output to OFF and switches UE to no network status                                                                                                    | <b>√</b>                                                                                                    | <b>√</b>                              | <b>√</b>                              |         |
| RF Monitor                                                                                                    | Displays frequency, frequency error, and power for each channel such as PDSCH, PUSCH, etc.                                                                                                    | <u> </u>                                                                                                    | ✓ ·                                   | · /                                   |         |
|                                                                                                    |                                                                                                    |                                                                                                    |                                       |                                       | -       |
| TPC Setting                                                                                                    | Changes TPC (Transmit Power Control) arbitrarily                                                                                                    | ✓                                                                                                    | ✓                                     | ✓                                     | _       |
| AWGN                                                                                                    | Sends AWGN in conjunction with normal signal                                                                                                    | ✓                                                                                                    | ✓                                     | _                                     |         |
| RF Measurement Options                                                                                                    | Measures UE RF power at each second                                                                                                    | ✓                                                                                                    | ✓                                     | ✓                                     |         |
| xternal Control                                                                                                    |                                                                                                    |                                                                                                    |                                       |                                       |         |
| Ethernet                                                                                                    | Controls SmartStudio operation (parameter selection, start, etc.) from external PC                                                                                                    | <b>√</b>                                                                                                    | <b>√</b>                              | <b>✓</b>                              | Τ.      |
|                                                                                                    |                                                                                                    |                                                                                                    |                                       |                                       | -       |
| GPIB                                                                                                    | Controls SmartStudio setting parameters from external PC                                                                                                    | ·                                                                                                    | ✓                                     | ✓                                     |         |
| e/Video Communications                                                                                                    |                                                                                                    |                                                                                                    |                                       |                                       |         |
| TE FDD/TDD                                                                                                    |                                                                                                    |                                                                                                    |                                       |                                       |         |
| VoLTE/Video Telephony Calling/Answering (Loopback)                                                                                                    | Executes call test for UE supporting Voice over LTE/Video over LTE                                                                                                    | ✓                                                                                                    |                                       |                                       |         |
| Emergency Call/Originating System                                                                                                    | Sets emergency call, and VoLTE/Video call control at LTE                                                                                                    | · /                                                                                                    |                                       |                                       |         |
|                                                                                                    |                                                                                                    |                                                                                                    |                                       |                                       |         |
| Codec Change                                                                                                    | Changes audio and video codecs arbitrarily and executes UE switchover test                                                                                                    | ✓                                                                                                    |                                       |                                       |         |
| TE FDD/TDD, W-CDMA, GSM, TD-SCDMA                                                                                                    |                                                                                                    |                                                                                                    |                                       |                                       |         |
| CCED (aCCED*3                                                                                                    | Auto-switches communication method when other system voice call received during LTE                                                                                                    | <b>√</b>                                                                                                    | <b>✓</b>                              | 1                                     |         |
| CSFB/eCSFB*3                                                                                                    | call                                                                                                    | <b>v</b>                                                                                                    | · ·                                   | <b>'</b>                              | 1       |
| SRVCC*3                                                                                                    | Performs seamless switch to CS voice call during VoLTE call                                                                                                    | <b>√</b>                                                                                                    | <b>✓</b>                              | <b>/</b>                              |         |
| V-CDMA, GSM, TD-SCDMA                                                                                                    |                                                                                                    | -                                                                                                    |                                       | <u> </u>                              | _       |
|                                                                                                    | D. C I I II t W                                                                                                    |                                                                                                    |                                       |                                       |         |
| Voice Call/Answer/On-hook (Loopback/Echoback)                                                                                                    | Performs loopback call test*4                                                                                                    |                                                                                                    | ✓                                     | <b>√</b>                              | _       |
| Voice Call/Answer/On-hook (Handset)                                                                                                    | Performs call test using headset                                                                                                    |                                                                                                    | ✓                                     | ✓                                     | $\perp$ |
| Emergency Call/Originating                                                                                                    | Performs emergency call test with and without Test SIM                                                                                                    |                                                                                                    | <b>✓</b>                              | ✓                                     |         |
|                                                                                                    | Sets Caller ID notification/non-notification/notification disabled/public phone/                                                                                                    |                                                                                                    |                                       |                                       |         |
| Caller ID Setting                                                                                                    | international call answer                                                                                                    |                                                                                                    | <b>✓</b>                              | ✓                                     |         |
| Call Black in (Balance 20) a Barraria                                                                                                    |                                                                                                    |                                                                                                    | 1                                     | 1                                     | +       |
| Call Blocking (Release99) <barred></barred>                                                                                                    | Sets call conditions for Release99 for W-CDMA, GSM, TD-SCDMA and bars all calls                                                                                                    |                                                                                                    | · ·                                   | _ v                                   | -       |
| Call Blocking (Release99) < Emergency>                                                                                                    | Sets call conditions for Release99 for W-CDMA, GSM, TD-SCDMA and bars all calls                                                                                                    |                                                                                                    | <b>√</b>                              | <b>✓</b>                              |         |
| can blocking (nereasess) remergency                                                                                                    | except emergency calls                                                                                                    |                                                                                                    |                                       |                                       |         |
|                                                                                                    | Performs loopback call test*4                                                                                                    |                                                                                                    | <b>√</b>                              |                                       |         |
| Pv4 Packet Test                                                                                                    | Performs data TRx using IPv4                                                                                                    | √<br>√                                                                                                    | <b>✓</b>                              | <b>√</b>                              |         |
| Pv4 Packet Test<br>Pv6 Packet Test                                                                                                    | Performs data TRx using IPv4 Performs data TRx using IPv6                                                                                                    | ✓                                                                                                    | ✓<br>✓                                | ✓                                     |         |
| Pv4 Packet Test<br>Pv6 Packet Test<br>Packet Preservation/Dormant Test                                                                                                    | Performs data TRx using IPv4 Performs data TRx using IPv6 Releases RRC Connection while preserving PDP Context                                                                                                    | √<br>√                                                                                                    | ✓<br>✓<br>✓                           | ✓<br>-                                |         |
| Pv4 Packet Test Pv6 Packet Test Packet Preservation/Dormant Test Multiple PDP Context/PDN Connect                                                                                                    | Performs data TRx using IPv4 Performs data TRx using IPv6 Releases RRC Connection while preserving PDP Context Connects multiple PDN and performs multisession packet data test                                                                                                    | √<br>√<br>√                                                                                                    | <i>' ' ' '</i>                        | ✓<br>-<br>-                           | _       |
| Pv4 Packet Test Pv6 Packet Test Packet Preservation/Dormant Test Multiple PDP Context/PDN Connect                                                                                                    | Performs data TRx using IPv4 Performs data TRx using IPv6 Releases RRC Connection while preserving PDP Context Connects multiple PDN and performs multisession packet data test Changes state from BTS during packet data communications                                                                                                    | √<br>√                                                                                                    | ✓<br>✓<br>✓                           | ✓<br>-                                | _       |
| Pv4 Packet Test<br>Pv6 Packet Test<br>Jacket Preservation/Dormant Test<br>Multiple PDP Context/PDN Connect<br>tate Change                                                                                                    | Performs data TRx using IPv4 Performs data TRx using IPv6 Releases RRC Connection while preserving PDP Context Connects multiple PDN and performs multisession packet data test                                                                                                    | √<br>√<br>√                                                                                                    | <i>' ' ' '</i>                        | ✓<br>-<br>-                           | _       |
| Pv4 Packet Test Pv6 Packet Test acket Preservation/Dormant Test fulltiple PDP Context/PDN Connect tate Change P Data Traffic Functions                                                                                                    | Performs data TRx using IPv4 Performs data TRx using IPv6 Releases RRC Connection while preserving PDP Context Connects multiple PDN and performs multisession packet data test Changes state from BTS during packet data communications Uses built-in packet generator to implement simple measurement system with automated                                                                                                    | √<br>√<br>√                                                                                                    | ✓<br>✓<br>✓<br>✓                      | -<br>-<br>-                           | _       |
| Pv4 Packet Test Pv6 Packet Test acket Preservation/Dormant Test Aultiple PDP Context/PDN Connect tate Change P Data Traffic Functions TE FDD/TDD                                                                                                    | Performs data TRx using IPv4 Performs data TRx using IPv6 Releases RRC Connection while preserving PDP Context Connects multiple PDN and performs multisession packet data test Changes state from BTS during packet data communications Uses built-in packet generator to implement simple measurement system with automated                                                                                                    | √<br>√<br>√                                                                                                    | ✓<br>✓<br>✓<br>✓                      | -<br>-<br>-                           |         |
| Pv4 Packet Test Pv6 Packet Test acket Preservation/Dormant Test fulltiple PDP Context/PDN Connect tate Change P Data Traffic Functions TE FDD/TDD SISO/MIMO Packet Calling/Answering                                                                                                    | Performs data TRx using IPv4 Performs data TRx using IPv6 Releases RRC Connection while preserving PDP Context Connects multiple PDN and performs multisession packet data test Changes state from BTS during packet data communications Uses built-in packet generator to implement simple measurement system with automated high-reproducibility data throughput test                                                                                                    | √<br>√<br>√<br>√                                                                                                    | ✓<br>✓<br>✓<br>✓                      | -<br>-<br>-                           | _       |
| Pv4 Packet Test Pv6 Packet Test vacket Preservation/Dormant Test Multiple PDP Context/PDN Connect tate Change P Data Traffic Functions TE FDD/TDD SISO/MIMO Packet Calling/Answering SISO/MIMO Packet UE Side Disconnect                                                                                                    | Performs data TRx using IPv4 Performs data TRx using IPv6 Releases RRC Connection while preserving PDP Context Connects multiple PDN and performs multisession packet data test Changes state from BTS during packet data communications Uses built-in packet generator to implement simple measurement system with automated                                                                                                    | \frac{}{}                                                                                                    | ✓<br>✓<br>✓<br>✓                      | -<br>-<br>-                           | _       |
| Pv4 Packet Test Pv6 Packet Test acket Preservation/Dormant Test dultiple PDP Context/PDN Connect tate Change P Data Traffic Functions TE FDD/TDD SISO/MIMO Packet Calling/Answering SISO/MIMO Packet UE Side Disconnect SISO/MIMO Packet Network Side Disconnect                                                                                                    | Performs data TRx using IPv4 Performs data TRx using IPv6 Releases RRC Connection while preserving PDP Context Connects multiple PDN and performs multisession packet data test Changes state from BTS during packet data communications Uses built-in packet generator to implement simple measurement system with automated high-reproducibility data throughput test  Connects server and performs application test using packet data communications                                                                                                    | \frac{}{}                                                                                                    | ✓<br>✓<br>✓<br>✓                      | -<br>-<br>-                           | _       |
| Pv4 Packet Test Pv6 Packet Test acket Preservation/Dormant Test dultiple PDP Context/PDN Connect tate Change P Data Traffic Functions TE FDD/TDD  SISO/MIMO Packet Calling/Answering SISO/MIMO Packet UE Side Disconnect SISO/MIMO Packet Network Side Disconnect DL2CC Carrier Aggregation                                                                                                    | Performs data TRx using IPv4 Performs data TRx using IPv6 Releases RRC Connection while preserving PDP Context Connects multiple PDN and performs multisession packet data test Changes state from BTS during packet data communications Uses built-in packet generator to implement simple measurement system with automated high-reproducibility data throughput test  Connects server and performs application test using packet data communications  Performs DL2CC carrier application tests                                                                                                    | \ \ \ \ \ \ \ \ \ \ \ \ \ \ \ \ \ \ \                                                                                                    | ✓<br>✓<br>✓<br>✓                      | -<br>-<br>-                           |         |
| Pv4 Packet Test Pv6 Packet Test acket Preservation/Dormant Test dultiple PDP Context/PDN Connect tate Change P Data Traffic Functions TE FDD/TDD SISO/MIMO Packet Calling/Answering SISO/MIMO Packet UE Side Disconnect SISO/MIMO Packet Network Side Disconnect                                                                                                    | Performs data TRx using IPv4 Performs data TRx using IPv6 Releases RRC Connection while preserving PDP Context Connects multiple PDN and performs multisession packet data test Changes state from BTS during packet data communications Uses built-in packet generator to implement simple measurement system with automated high-reproducibility data throughput test  Connects server and performs application test using packet data communications  Performs DL2CC carrier application tests Performs DL3CC carrier application tests                                                                                                    | \frac{}{}                                                                                                    | ✓<br>✓<br>✓<br>✓                      | -<br>-<br>-                           |         |
| Pv4 Packet Test Pv6 Packet Test Acket Preservation/Dormant Test Multiple PDP Context/PDN Connect Multiple PDP Context/PDN Connect Mu | Performs data TRx using IPv4 Performs data TRx using IPv6 Releases RRC Connection while preserving PDP Context Connects multiple PDN and performs multisession packet data test Changes state from BTS during packet data communications Uses built-in packet generator to implement simple measurement system with automated high-reproducibility data throughput test  Connects server and performs application test using packet data communications  Performs DL2CC carrier application tests                                                                                                    | \ \ \ \ \ \ \ \ \ \ \ \ \ \ \ \ \ \ \                                                                                                    | ✓<br>✓<br>✓<br>✓                      | -<br>-<br>-                           |         |
| Pv4 Packet Test Pv6 Packet Test acket Preservation/Dormant Test Multiple PDP Context/PDN Connect Late Change P Data Traffic Functions  IE FDD/TDD  SISO/MIMO Packet Calling/Answering SISO/MIMO Packet UE Side Disconnect SISO/MIMO Packet Network Side Disconnect D12CC Carrier Aggregation D13CC Carrier Aggregation D14CC Carrier Aggregation                                                                                                    | Performs data TRx using IPv4 Performs data TRx using IPv6 Releases RRC Connection while preserving PDP Context Connects multiple PDN and performs multisession packet data test Changes state from BTS during packet data communications Uses built-in packet generator to implement simple measurement system with automated high-reproducibility data throughput test  Connects server and performs application test using packet data communications  Performs DL2CC carrier application tests Performs DL3CC carrier application tests Performs DL4CC carrier application tests                                                                                                    | \frac{1}{\sqrt{1}}                                                                                                    | ✓<br>✓<br>✓<br>✓                      | -<br>-<br>-                           |         |
| Pv4 Packet Test Pv4 Packet Test acket Preservation/Dormant Test Multiple PDP Context/PDN Connect tate Change P Data Traffic Functions TE FDD/TDD SISO/MIMO Packet Calling/Answering SISO/MIMO Packet UE Side Disconnect SISO/MIMO Packet Network Side Disconnect DL2CC Carrier Aggregation DL3CC Carrier Aggregation DL4CC Carrier Aggregation DL5CC Carrier Aggregation                                                                                                    | Performs data TRx using IPv4 Performs data TRx using IPv6 Releases RRC Connection while preserving PDP Context Connects multiple PDN and performs multisession packet data test Changes state from BTS during packet data communications Uses built-in packet generator to implement simple measurement system with automated high-reproducibility data throughput test  Connects server and performs application test using packet data communications  Performs DL2CC carrier application tests Performs DL3CC carrier application tests Performs DL4CC carrier application tests Performs DL5CC carrier application tests Performs DL5CC carrier application tests                                                                                                    | \frac{\sqrt{\chi}}{\sqrt{\chi}}                                                                                                    | ✓<br>✓<br>✓<br>✓                      | -<br>-<br>-                           |         |
| Pv4 Packet Test Pv6 Packet Test Acket Preservation/Dormant Test Multiple PDP Context/PDN Connect Multiple PDP Context/PDN Connect Multiple PDP Context/PDN Connect Multiple PDP Context/PDN Connect Multiple PDP Context/PDN Connect Multiple PDP Context/PDN Connect Multiple PDP Context/PDN Connect Multiple PDP Context/PDN Connect Multiple PDP Context/PDN Connect Multiple PDP Context/PDN Connect Multiple PDP Context/PDN Connect Multiple PDP Context/PDN Connect Multiple PDP Context/PDN Connect Multiple PDP Connect Multiple PDP Connect | Performs data TRx using IPv4 Performs data TRx using IPv6 Releases RRC Connection while preserving PDP Context Connects multiple PDN and performs multisession packet data test Changes state from BTS during packet data communications Uses built-in packet generator to implement simple measurement system with automated high-reproducibility data throughput test  Connects server and performs application test using packet data communications  Performs DL2CC carrier application tests Performs DL3CC carrier application tests Performs DL5CC carrier application tests Performs DL5CC carrier application tests Performs DL5CC carrier application tests Performs DL5CC carrier application tests Performs DL5CC carrier application tests                                                                                                    | \frac{\sqrt{\chi}}{\sqrt{\chi}}                                                                                                    | ✓<br>✓<br>✓<br>✓                      | -<br>-<br>-                           |         |
| Pv4 Packet Test Pv6 Packet Test Pv6 Packet Test acket Preservation/Dormant Test fultiple PDP Context/PDN Connect tate Change P Data Traffic Functions  FE FDD/TDD  SISO/MIMO Packet Calling/Answering SISO/MIMO Packet UE Side Disconnect SISO/MIMO Packet Network Side Disconnect DL2CC Carrier Aggregation DL3CC Carrier Aggregation DL4CC Carrier Aggregation DL4CC Carrier Aggregation UL2CC Carrier Aggregation UL2CC Carrier Aggregation UL2CC Carrier Aggregation FDD/TDD Joint Operation                                                                                                    | Performs data TRx using IPv4 Performs data TRx using IPv6 Releases RRC Connection while preserving PDP Context Connects multiple PDN and performs multisession packet data test Changes state from BTS during packet data communications Uses built-in packet generator to implement simple measurement system with automated high-reproducibility data throughput test  Connects server and performs application test using packet data communications  Performs DL2CC carrier application tests Performs DL3CC carrier application tests Performs DL4CC carrier application tests Performs DL5CC carrier application tests Performs DL5CC carrier application tests                                                                                                    | \frac{\sqrt{\sqrt{\chi}}{\sqrt{\chi}} \frac{\sqrt{\chi}}{\sqrt{\chi}} \frac{\sqrt{\chi}}{\sqrt | ✓<br>✓<br>✓<br>✓                      | -<br>-<br>-                           |         |
| Pv4 Packet Test Pv6 Packet Test Pv6 Packet Test Aultiple PDP Context/PDN Connect Itate Change P Data Traffic Functions IE FDD/TDD SISO/MIMO Packet Calling/Answering SISO/MIMO Packet UE Side Disconnect SISO/MIMO Packet Network Side Disconnect DL2CC Carrier Aggregation DL3CC Carrier Aggregation DL4CC Carrier Aggregation DL5CC Carrier Aggregation UL2CC Carrier Aggregation UL2CC Carrier Aggregation UL2CC Carrier Aggregation FDD/TDD Joint Operation V-CDMA                                                                                                    | Performs data TRx using IPv4 Performs data TRx using IPv6 Releases RRC Connection while preserving PDP Context Connects multiple PDN and performs multisession packet data test Changes state from BTS during packet data communications Uses built-in packet generator to implement simple measurement system with automated high-reproducibility data throughput test  Connects server and performs application test using packet data communications  Performs DL2CC carrier application tests Performs DL3CC carrier application tests Performs DL5CC carrier application tests Performs DL5CC carrier application tests Performs DL5CC carrier application tests Performs DL5CC carrier application tests Performs DL5CC carrier application tests                                                                                                    | \frac{\sqrt{\chi}}{\sqrt{\chi}}                                                                                                    | V V V V V V V V V V V V V V V V V V V | -<br>-<br>-                           |         |
| Pv4 Packet Test Pv6 Packet Test acket Preservation/Dormant Test Multiple PDP Context/PDN Connect tate Change P Data Traffic Functions TE FDD/TDD SISO/MIMO Packet Calling/Answering SISO/MIMO Packet UE Side Disconnect SISO/MIMO Packet Network Side Disconnect DL2CC Carrier Aggregation DL3CC Carrier Aggregation DL4CC Carrier Aggregation DL5CC Carrier Aggregation DL5CC Carrier Aggregation UL2CC Carrier Aggregation UL2CC Carrier Aggregation UL2CC Carrier Aggregation UL2CC Carrier Aggregation UL2CC Carrier Aggregation UL2CC Carrier Aggregation UL2CC Carrier Aggregation UL2CC CARRIER Aggregation UL2CC CARRIER Aggregation UL2CC CARRIER Aggregation UL2CC CARRIER Aggregation UL2CC CARRIER Aggregation UL2CC CARRIER Aggregation V-CDMA                                                                                                    | Performs data TRx using IPv4 Performs data TRx using IPv6 Releases RRC Connection while preserving PDP Context Connects multiple PDN and performs multisession packet data test Changes state from BTS during packet data communications Uses built-in packet generator to implement simple measurement system with automated high-reproducibility data throughput test  Connects server and performs application test using packet data communications  Performs DL2CC carrier application tests Performs DL3CC carrier application tests Performs DL5CC carrier application tests Performs UL2CC carrier application tests Performs UL2CC carrier application tests Performs DL3CC carrier application tests Performs DL3CC carrier application tests Performs DL3CC carrier application tests Performs FDD and TDD Joint Operation test                                                                                                    | \frac{\sqrt{\chi}}{\sqrt{\chi}}                                                                                                    | ✓<br>✓<br>✓<br>✓                      | -<br>-<br>-                           |         |
| Pv4 Packet Test Pv6 Packet Test Pv6 Packet Test Aultiple PDP Context/PDN Connect Itate Change P Data Traffic Functions IE FDD/TDD SISO/MIMO Packet Calling/Answering SISO/MIMO Packet UE Side Disconnect SISO/MIMO Packet Network Side Disconnect DL2CC Carrier Aggregation DL3CC Carrier Aggregation DL4CC Carrier Aggregation DL5CC Carrier Aggregation UL2CC Carrier Aggregation UL2CC Carrier Aggregation UL2CC Carrier Aggregation FDD/TDD Joint Operation V-CDMA                                                                                                    | Performs data TRx using IPv4 Performs data TRx using IPv6 Releases RRC Connection while preserving PDP Context Connects multiple PDN and performs multisession packet data test Changes state from BTS during packet data communications Uses built-in packet generator to implement simple measurement system with automated high-reproducibility data throughput test  Connects server and performs application test using packet data communications  Performs DL2CC carrier application tests Performs DL3CC carrier application tests Performs DL4CC carrier application tests Performs UL2CC carrier application tests Performs UL2CC carrier application tests Performs DL5CC carrier application tests Performs DL5CC carrier application tests Performs FDD and TDD Joint Operation test                                                                                                    | \frac{\sqrt{\chi}}{\sqrt{\chi}}                                                                                                    | V V V V V V V V V V V V V V V V V V V | -<br>-<br>-                           |         |
| Pv4 Packet Test Pv6 Packet Test acket Preservation/Dormant Test Multiple PDP Context/PDN Connect tate Change P Data Traffic Functions TE FDD/TDD SISO/MIMO Packet Calling/Answering SISO/MIMO Packet UE Side Disconnect SISO/MIMO Packet Network Side Disconnect DL2CC Carrier Aggregation DL3CC Carrier Aggregation DL4CC Carrier Aggregation DL5CC Carrier Aggregation DL5CC Carrier Aggregation UL2CC Carrier Aggregation UL2CC Carrier Aggregation UL2CC Carrier Aggregation UL2CC Carrier Aggregation UL2CC Carrier Aggregation UL2CC Carrier Aggregation UL2CC Carrier Aggregation UL2CC CARRIER Aggregation UL2CC CARRIER Aggregation UL2CC CARRIER Aggregation UL2CC CARRIER Aggregation UL2CC CARRIER Aggregation UL2CC CARRIER Aggregation V-CDMA                                                                                                    | Performs data TRx using IPv4 Performs data TRx using IPv6 Releases RRC Connection while preserving PDP Context Connects multiple PDN and performs multisession packet data test Changes state from BTS during packet data communications Uses built-in packet generator to implement simple measurement system with automated high-reproducibility data throughput test  Connects server and performs application test using packet data communications  Performs DL2CC carrier application tests Performs DL3CC carrier application tests Performs DL5CC carrier application tests Performs DL5CC carrier application tests Performs DL5CC carrier application tests Performs DL5CC carrier application tests Performs DL5CC carrier application tests Performs DL5CC carrier application tests Performs DL5CC carrier application tests Performs DL5CC carrier application tests Performs DL5CC carrier application tests Performs DL5CC carrier application tests Performs PDD and TDD Joint Operation test Connects server and performs application test using packet data communications                                                                                                    | \frac{\sqrt{\chi}}{\sqrt{\chi}}                                                                                                    | V V V V V V V V V V V V V V V V V V V | -<br>-<br>-                           |         |
| Pv4 Packet Test Pv6 Packet Test Aultiple PDF Context/PDN Connect tate Change P Data Traffic Functions TE FDD/TDD  SISO/MIMO Packet Calling/Answering SISO/MIMO Packet UE Side Disconnect SISO/MIMO Packet Network Side Disconnect DL2CC Carrier Aggregation DL3CC Carrier Aggregation DL4CC Carrier Aggregation DL5CC Carrier Aggregation DL5CC Carrier Aggregation DL5CC Carrier Aggregation DL5CC Carrier Aggregation DL5CC Carrier Aggregation DL5CC Carrier Aggregation DL5CC Carrier Aggregation DL5CC Carrier Aggregation VLCDMA W-CDMA/HSPA/HSPA Evolution Packet Calling/Answering W-CDMA/HSPA/HSPA Evolution Packet UE Side Disconnect W-CDMA/HSPA/HSPA Evolution Packet Network Side Disconnect                                                                                                    | Performs data TRx using IPv4 Performs data TRx using IPv6 Releases RRC Connection while preserving PDP Context Connects multiple PDN and performs multisession packet data test Changes state from BTS during packet data communications Uses built-in packet generator to implement simple measurement system with automated high-reproducibility data throughput test  Connects server and performs application test using packet data communications  Performs DL2CC carrier application tests Performs DL3CC carrier application tests Performs DL4CC carrier application tests Performs DL5CC carrier application tests Performs UL2CC carrier application tests Performs DL3CC carrier application tests Performs DL3CC carrier application tests Performs DL3CC carrier application tests Performs DL3CC carrier application tests Performs DL3CC carrier application tests Performs FDD and TDD Joint Operation test Connects server and performs application test using packet data communications                                                                                                    | \frac{\sqrt{\chi}}{\sqrt{\chi}}                                                                                                    | V V V V V V V V V V V V V V V V V V V | -<br>-<br>-                           |         |
| Pv4 Packet Test Pv6 Packet Test Aultiple PDP Context/PDN Connect Aultiple PDP Context/PDN Connect Aultiple PDP Context/PDN Connect Aultiple PDP Context/PDN Connect Aultiple PDP Context/PDN Connect Aultiple PDP Context/PDN Connect Aultiple PDP Context/PDN Connect Aultiple PDP Context/PDN Connect Aultiple PDP Context Network Side Disconnect August Disconnect August Discon | Performs data TRx using IPv4 Performs data TRx using IPv6 Releases RRC Connection while preserving PDP Context Connects multiple PDN and performs multisession packet data test Changes state from BTS during packet data communications Uses built-in packet generator to implement simple measurement system with automated high-reproducibility data throughput test  Connects server and performs application test using packet data communications  Performs DL2CC carrier application tests Performs DL3CC carrier application tests Performs DL4CC carrier application tests Performs DL5CC carrier application tests Performs DL5CC carrier application tests Performs DL5CC carrier application tests Performs DL5CC carrier application tests Performs DL5CC carrier application tests Performs PDD and TDD Joint Operation test  Connects server and performs application test using packet data communications  Performs DL2CC carrier application tests using packet data communications                                                                                                    | \frac{\sqrt{\chi}}{\sqrt{\chi}}                                                                                                    | V V V V V V V V V V V V V V V V V V V | -<br>-<br>-                           |         |
| Pv4 Packet Test Pv6 Packet Test acket Preservation/Dormant Test dultiple PDP Context/PDN Connect tate Change P Data Traffic Functions  TE FDD/TDD  SISO/MIMO Packet Calling/Answering SISO/MIMO Packet UE Side Disconnect SISO/MIMO Packet Network Side Disconnect DL2CC Carrier Aggregation DL3CC Carrier Aggregation DL4CC Carrier Aggregation DL5CC Carrier Aggregation UL2CC Carrier Aggregation UL2CC Carrier Aggre | Performs data TRx using IPv4 Performs data TRx using IPv6 Releases RRC Connection while preserving PDP Context Connects multiple PDN and performs multisession packet data test Changes state from BTS during packet data communications Uses built-in packet generator to implement simple measurement system with automated high-reproducibility data throughput test  Connects server and performs application test using packet data communications  Performs DL2CC carrier application tests Performs DL3CC carrier application tests Performs DL5CC carrier application tests Performs DL5CC carrier application tests Performs FDD and TDD Joint Operation test  Connects server and performs application tests Performs FDD and TDD Joint Operation test Performs DL2CC carrier application tests Performs DL3CC carrier application tests Performs DL3CC carrier application tests Performs DL3CC carrier application tests Performs DL3CC carrier application tests                                                                                                    | \frac{\sqrt{\chi}}{\sqrt{\chi}}                                                                                                    | V V V V V V V V V V V V V V V V V V V | -<br>-<br>-                           |         |
| Pv4 Packet Test Pv6 Packet Test Pv6 Packet Test acket Preservation/Dormant Test Multiple PDP Context/PDN Connect tate Change P Data Traffic Functions  TE FDD/TDD  SISO/MIMO Packet Calling/Answering SISO/MIMO Packet UE Side Disconnect SISO/MIMO Packet Network Side Disconnect DL2CC Carrier Aggregation DL3CC Carrier Aggregation DL4CC Carrier Aggregation DL5CC Carrier Aggregation UL2CC Carrier Aggregation UL2 | Performs data TRx using IPv4 Performs data TRx using IPv6 Releases RRC Connection while preserving PDP Context Connects multiple PDN and performs multisession packet data test Changes state from BTS during packet data communications Uses built-in packet generator to implement simple measurement system with automated high-reproducibility data throughput test  Connects server and performs application test using packet data communications  Performs DL2CC carrier application tests Performs DL3CC carrier application tests Performs DL4CC carrier application tests Performs DL5CC carrier application tests Performs DL5CC carrier application tests Performs DL5CC carrier application tests Performs DL5CC carrier application tests Performs DL5CC carrier application tests Performs PDD and TDD Joint Operation test  Connects server and performs application test using packet data communications  Performs DL2CC carrier application tests using packet data communications                                                                                                    | \frac{\sqrt{\chi}}{\sqrt{\chi}}                                                                                                    | V V V V V V V V V V V V V V V V V V V | -<br>-<br>-                           |         |
| Pv4 Packet Test Pv6 Packet Test Acket Preservation/Dormant Test Aultiple PDP Context/PDN Connect Aute Change P Data Traffic Functions TE FDD/TDD SISO/MIMO Packet Calling/Answering SISO/MIMO Packet UE Side Disconnect SISO/MIMO Packet Network Side Disconnect DL2CC Carrier Aggregation DL3CC Carrier Aggregation DL4CC Carrier Aggregation DL5CC Carrier Aggregation DL5CC Carrier Aggregation DL5CC Carrier Aggregation UL2CC Carrier Aggregation UL2CC Carrier Aggregation UL5CC Carrier Aggregation UL5CC Carrier Aggrega | Performs data TRx using IPv4 Performs data TRx using IPv6 Releases RRC Connection while preserving PDP Context Connects multiple PDN and performs multisession packet data test Changes state from BTS during packet data communications Uses built-in packet generator to implement simple measurement system with automated high-reproducibility data throughput test  Connects server and performs application test using packet data communications  Performs DL2CC carrier application tests Performs DL3CC carrier application tests Performs DL5CC carrier application tests Performs DL5CC carrier application tests Performs FDD and TDD Joint Operation test  Connects server and performs application tests Performs FDD and TDD Joint Operation test Performs DL2CC carrier application tests Performs DL3CC carrier application tests Performs DL3CC carrier application tests Performs DL3CC carrier application tests Performs DL3CC carrier application tests                                                                                                    | \frac{\sqrt{\chi}}{\sqrt{\chi}}                                                                                                    | V V V V V V V V V V V V V V V V V V V | -<br>-<br>-                           |         |
| Pv4 Packet Test Pv6 Packet Test Acket Preservation/Dormant Test Aultiple PDP Context/PDN Connect Aute Change P Data Traffic Functions TE FDD/TDD SISO/MIMO Packet Calling/Answering SISO/MIMO Packet UE Side Disconnect SISO/MIMO Packet Network Side Disconnect DL2CC Carrier Aggregation DL3CC Carrier Aggregation DL4CC Carrier Aggregation DL5CC Carrier Aggregation DL5CC Carrier Aggregation DL5CC Carrier Aggregation UL2CC Carrier Aggregation UL2CC Carrier Aggregation UL5CC Carrier Aggregation UL5CC Carrier Aggrega | Performs data TRx using IPv4 Performs data TRx using IPv6 Releases RRC Connection while preserving PDP Context Connects multiple PDN and performs multisession packet data test Changes state from BTS during packet data communications Uses built-in packet generator to implement simple measurement system with automated high-reproducibility data throughput test  Connects server and performs application test using packet data communications  Performs DL2CC carrier application tests Performs DL3CC carrier application tests Performs DL5CC carrier application tests Performs DL5CC carrier application tests Performs FDD and TDD Joint Operation test  Connects server and performs application tests Performs FDD and TDD Joint Operation test Performs DL2CC carrier application tests Performs DL3CC carrier application tests Performs DL3CC carrier application tests Performs DL3CC carrier application tests Performs DL3CC carrier application tests                                                                                                    | \frac{\sqrt{\chi}}{\sqrt{\chi}}                                                                                                    | V V V V V V V V V V V V V V V V V V V | -<br>-<br>-                           |         |
| Pv4 Packet Test Pv6 Packet Test Pv6 Packet Test acket Preservation/Dormant Test Multiple PDP Context/PDN Connect tate Change P Data Traffic Functions  IE FDD/TDD  SISO/MIMO Packet Calling/Answering SISO/MIMO Packet UE Side Disconnect SISO/MIMO Packet Network Side Disconnect DL2CC Carrier Aggregation DL3CC Carrier Aggregation DL4CC Carrier Aggregation DL4CC Carrier Aggregation DL5CC Carrier Aggregation DL5CC Carrier Aggregation DL5CC Carrier Aggregation MUL2CC Carrier Aggregation UL2CC Carrier Aggregation FDD/TDD Joint Operation V-CDMA  W-CDMA/HSPA/HSPA Evolution Packet Calling/Answering W-CDMA/HSPA/HSPA Evolution Packet Network Side Disconnect W-CDMA/HSPA/HSPA Evolution Packet Network Side Disconnect PPP Packet Calling PPP Packet UE Side Disconnect PPP Packet Network Side Disconnect SM  GPRS/EGPRS Packet Calling/Answering                                                                                                    | Performs data TRx using IPv4 Performs data TRx using IPv6 Releases RRC Connection while preserving PDP Context Connects multiple PDN and performs multisession packet data test Changes state from BTS during packet data communications Uses built-in packet generator to implement simple measurement system with automated high-reproducibility data throughput test  Connects server and performs application test using packet data communications  Performs DL2CC carrier application tests Performs DL3CC carrier application tests Performs DL4CC carrier application tests Performs DL4CC carrier application tests Performs DL2CC carrier application tests Performs DL3CC carrier application tests Performs DL3CC carrier application tests Performs DL3CC carrier application tests Performs DL3CC carrier application tests Performs DL3CC carrier application tests Performs DL3CC carrier application tests Performs DL3CC carrier application tests Performs DL3CC carrier application tests Performs DL3CC carrier application tests Performs DL3CC carrier application tests Performs UL2CC carrier application tests Performs UL3CC carrier application tests Performs UL3CC carrier application tests                                                                                                    | \frac{\sqrt{\chi}}{\sqrt{\chi}}                                                                                                    | V V V V V V V V V V V V V V V V V V V | · · · · · · · · · · · · · · · ·       | _       |
| Pv4 Packet Test Pv6 Packet Test acket Preservation/Dormant Test Multiple PDP Context/PDN Connect tate Change P Data Traffic Functions  TE FDD/TDD  SISO/MIMO Packet Calling/Answering SISO/MIMO Packet UE Side Disconnect SISO/MIMO Packet Network Side Disconnect DL2CC Carrier Aggregation DL3CC Carrier Aggregation DL4CC Carrier Aggregation DL4CC Carrier Aggregation UL2CC Carrier Aggregation UL2CC Carrier Aggregation V-CDMA W-CDMA/HSPA/HSPA Evolution Packet Calling/Answering W-CDMA/HSPA/HSPA Evolution Packet Network Side Disconnect PPP Packet Calling PPP Packet Calling PPP Packet Network Side Disconnect PPP Packet Network Side Disconnect PPP Packet Network Side Disconnect SIM GPRS/EGPRS Packet Calling/Answering GPRS/EGPRS Packet Calling/Answering GPRS/EGPRS Packet UE Side Disconnect                                                                                                    | Performs data TRx using IPv4 Performs data TRx using IPv6 Releases RRC Connection while preserving PDP Context Connects multiple PDN and performs multisession packet data test Changes state from BTS during packet data communications Uses built-in packet generator to implement simple measurement system with automated high-reproducibility data throughput test  Connects server and performs application test using packet data communications  Performs DL2CC carrier application tests Performs DL3CC carrier application tests Performs DL5CC carrier application tests Performs DL5CC carrier application tests Performs FDD and TDD Joint Operation test  Connects server and performs application tests Performs FDD and TDD Joint Operation test Performs DL2CC carrier application tests Performs DL3CC carrier application tests Performs DL3CC carrier application tests Performs DL3CC carrier application tests Performs DL3CC carrier application tests                                                                                                    | \frac{\sqrt{\chi}}{\sqrt{\chi}}                                                                                                    | V V V V V V V V V V V V V V V V V V V | · · · · · · · · · · · · · · · · · · · | _       |
| Pv4 Packet Test Pv6 Packet Test acket Preservation/Dormant Test Multiple PDP Context/PDN Connect tate Change P Data Traffic Functions  TE FDD/TDD  SISO/MIMO Packet Calling/Answering SISO/MIMO Packet UE Side Disconnect SISO/MIMO Packet Network Side Disconnect DL2CC Carrier Aggregation DL3CC Carrier Aggregation DL4CC Carrier Aggregation DL5CC Carrier Aggregation UL2CC Carrier Aggregation UL2CC Carrier Aggregation V-CDMA  W-CDMA/HSPA/HSPA Evolution Packet Calling/Answering W-CDMA/HSPA/HSPA Evolution Packet UE Side Disconnect W-CDMA/HSPA/HSPA Evolution Packet Network Side Disconnect PPP Packet Calling PPP Packet UE Side Disconnect PPP Packet Network Side Disconnect SIM  GPRS/EGPRS Packet Calling/Answering GPRS/EGPRS Packet UE Side Disconnect GPRS/EGPRS Packet UE Side Disconnect                                                                                                    | Performs data TRx using IPv4 Performs data TRx using IPv6 Releases RRC Connection while preserving PDP Context Connects multiple PDN and performs multisession packet data test Changes state from BTS during packet data communications Uses built-in packet generator to implement simple measurement system with automated high-reproducibility data throughput test  Connects server and performs application test using packet data communications  Performs DL2CC carrier application tests Performs DL3CC carrier application tests Performs DL4CC carrier application tests Performs DL4CC carrier application tests Performs DL2CC carrier application tests Performs DL3CC carrier application tests Performs DL3CC carrier application tests Performs DL3CC carrier application tests Performs DL3CC carrier application tests Performs DL3CC carrier application tests Performs DL3CC carrier application tests Performs DL3CC carrier application tests Performs DL3CC carrier application tests Performs DL3CC carrier application tests Performs DL3CC carrier application tests Performs UL2CC carrier application tests Performs UL3CC carrier application tests Performs UL3CC carrier application tests                                                                                                    | \frac{\sqrt{\chi}}{\sqrt{\chi}}                                                                                                    | V V V V V V V V V V V V V V V V V V V |                                       | _       |
| Pv4 Packet Test Pv6 Packet Test acket Preservation/Dormant Test Multiple PDP Context/PDN Connect tate Change P Data Traffic Functions  TE FDD/TDD  SISO/MIMO Packet Calling/Answering SISO/MIMO Packet UE Side Disconnect SISO/MIMO Packet Network Side Disconnect DL2CC Carrier Aggregation DL3CC Carrier Aggregation DL4CC Carrier Aggregation DL5CC Carrier Aggregation UL2CC Carrier Aggregation UL2CC Carrier Aggregation W-CDMA/HSPA/HSPA Evolution Packet Calling/Answering W-CDMA/HSPA/HSPA Evolution Packet UE Side Disconnect W-CDMA/HSPA/HSPA Evolution Packet Network Side Disconnect PPP Packet Calling PPP Packet UE Side Disconnect PPP Packet Network Side Disconnect PPP Packet UE Side Disconnect PPP Packet Network Side Disconnect PPP Packet Network Side Disconnect PPP Packet Network Side Disconnect PPS/EGPRS Packet Calling/Answering GPRS/EGPRS Packet UE Side Disconnect GPRS/EGPRS Packet Network Side Disconnect GPRS/EGPRS Packet Network Side Disconnect                                                                                                    | Performs data TRx using IPv4 Performs data TRx using IPv6 Releases RRC Connection while preserving PDP Context Connects multiple PDN and performs multisession packet data test Changes state from BTS during packet data communications Uses built-in packet generator to implement simple measurement system with automated high-reproducibility data throughput test  Connects server and performs application test using packet data communications  Performs DL2CC carrier application tests Performs DL3CC carrier application tests Performs DL4CC carrier application tests Performs DL4CC carrier application tests Performs DL2CC carrier application tests Performs DL3CC carrier application tests Performs DL3CC carrier application tests Performs DL3CC carrier application tests Performs DL3CC carrier application tests Performs DL3CC carrier application tests Performs DL3CC carrier application tests Performs DL3CC carrier application tests Performs DL3CC carrier application tests Performs DL3CC carrier application tests Performs DL3CC carrier application tests Performs UL2CC carrier application tests Performs UL3CC carrier application tests Performs UL3CC carrier application tests                                                                                                    | \frac{\sqrt{\chi}}{\sqrt{\chi}}                                                                                                    | V V V V V V V V V V V V V V V V V V V |                                       | _       |
| Pv4 Packet Test Pv6 Packet Test acket Preservation/Dormant Test dultiple PDP Context/PDN Connect tate Change P Data Traffic Functions  TE FDD/TDD  SISO/MIMO Packet Calling/Answering SISO/MIMO Packet UE Side Disconnect SISO/MIMO Packet Network Side Disconnect DL2CC Carrier Aggregation DL3CC Carrier Aggregation DL4CC Carrier Aggregation DL4CC Carrier Aggregation DL4CC Carrier Aggregation DL5CC Carrier Aggregation DL5CC Carrier Aggregation V-CDMA  W-CDMA/HSPA/HSPA Evolution Packet Calling/Answering W-CDMA/HSPA/HSPA Evolution Packet UE Side Disconnect W-CDMA/HSPA/HSPA Evolution Packet Network Side Disconnect PPP Packet Calling PPP Packet UE Side Disconnect PPP Packet Network Side Disconnect PPP Packet Network Side Disconnect PPP Packet Network Side Disconnect PPP Packet Network Side Disconnect SIM  GPRS/EGPRS Packet UE Side Disconnect GPRS/EGPRS Packet Network Side Disconnect D-SCDMA TD-SCDMA/HSPA*7 Packet Calling/Answering                                                                                                    | Performs data TRx using IPv4 Performs data TRx using IPv6 Releases RRC Connection while preserving PDP Context Connects multiple PDN and performs multisession packet data test Changes state from BTS during packet data communications Uses built-in packet generator to implement simple measurement system with automated high-reproducibility data throughput test  Connects server and performs application test using packet data communications  Performs DL2CC carrier application tests Performs DL3CC carrier application tests Performs DL4CC carrier application tests Performs DL4CC carrier application tests Performs UL2CC carrier application tests Performs DL3CC carrier application tests Performs DL3CC carrier application tests Performs DL3CC carrier application tests Performs DL3CC carrier application tests Performs DL3CC carrier application tests Performs DL3CC carrier application tests Performs DL3CC carrier application tests Performs DL3CC carrier application tests Performs DL3CC carrier application tests Performs UL2CC carrier application tests Performs UL3CC carrier application tests Performs UL3CC carrier application tests Performs UL3CC carrier application tests Performs UL3CC carrier application tests Performs UL3CC carrier application tests                                                                                                    | \frac{\sqrt{\chi}}{\sqrt{\chi}}                                                                                                    | V V V V V V V V V V V V V V V V V V V |                                       | _       |
| Pv4 Packet Test Pv6 Packet Test acket Preservation/Dormant Test dultiple PDP Context/PDN Connect tate Change P Data Traffic Functions TE FDD/TDD  SISO/MIMO Packet Calling/Answering SISO/MIMO Packet UE Side Disconnect SISO/MIMO Packet Network Side Disconnect DL2CC Carrier Aggregation DL3CC Carrier Aggregation DL4CC Carrier Aggregation DL4CC Carrier Aggregation UL2CC Carrier Aggregation UL2CC Carrier Aggregation V-CDMA W-CDMA/HSPA/HSPA Evolution Packet Calling/Answering W-CDMA/HSPA/HSPA Evolution Packet Network Side Disconnect PPP Packet Calling PPP Packet Calling PPP Packet Network Side Disconnect PPP Packet Network Side Disconnect SISM GPRS/EGPRS Packet Calling/Answering GPRS/EGPRS Packet UE Side Disconnect GPRS/EGPRS Packet Network Side Disconnect D-SCDMA TD-SCDMA/HSPA*7 Packet Calling/Answering TD-SCDMA/HSPA*7 Packet Calling/Answering TD-SCDMA/HSPA*7 Packet Calling/Answering TD-SCDMA/HSPA*7 Packet Calling/Answering TD-SCDMA/HSPA*7 Packet Calling/Answering TD-SCDMA/HSPA*7 Packet Calling/Answering                                                                                                    | Performs data TRx using IPv4 Performs data TRx using IPv6 Releases RRC Connection while preserving PDP Context Connects multiple PDN and performs multisession packet data test Changes state from BTS during packet data communications Uses built-in packet generator to implement simple measurement system with automated high-reproducibility data throughput test  Connects server and performs application test using packet data communications  Performs DL2CC carrier application tests Performs DL3CC carrier application tests Performs DL4CC carrier application tests Performs DL4CC carrier application tests Performs DL2CC carrier application tests Performs DL3CC carrier application tests Performs DL3CC carrier application tests Performs DL3CC carrier application tests Performs DL3CC carrier application tests Performs DL3CC carrier application tests Performs DL3CC carrier application tests Performs DL3CC carrier application tests Performs DL3CC carrier application tests Performs DL3CC carrier application tests Performs DL3CC carrier application tests Performs UL2CC carrier application tests Performs UL3CC carrier application tests Performs UL3CC carrier application tests                                                                                                    | \frac{\sqrt{\chi}}{\sqrt{\chi}}                                                                                                    | V V V V V V V V V V V V V V V V V V V |                                       | _       |
| Pv4 Packet Test Pv6 Packet Test acket Preservation/Dormant Test dultiple PDP Context/PDN Connect tate Change P Data Traffic Functions  TE FDD/TDD  SISO/MIMO Packet Calling/Answering SISO/MIMO Packet UE Side Disconnect SISO/MIMO Packet Network Side Disconnect DL2CC Carrier Aggregation DL3CC Carrier Aggregation DL4CC Carrier Aggregation DL4CC Carrier Aggregation DL4CC Carrier Aggregation DL5CC Carrier Aggregation DL5CC Carrier Aggregation V-CDMA  W-CDMA/HSPA/HSPA Evolution Packet Calling/Answering W-CDMA/HSPA/HSPA Evolution Packet UE Side Disconnect W-CDMA/HSPA/HSPA Evolution Packet Network Side Disconnect PPP Packet Calling PPP Packet UE Side Disconnect PPP Packet Network Side Disconnect PPP Packet Network Side Disconnect PPP Packet Network Side Disconnect PPP Packet Network Side Disconnect SIM  GPRS/EGPRS Packet UE Side Disconnect GPRS/EGPRS Packet Network Side Disconnect D-SCDMA TD-SCDMA/HSPA*7 Packet Calling/Answering                                                                                                    | Performs data TRx using IPv4 Performs data TRx using IPv6 Releases RRC Connection while preserving PDP Context Connects multiple PDN and performs multisession packet data test Changes state from BTS during packet data communications Uses built-in packet generator to implement simple measurement system with automated high-reproducibility data throughput test  Connects server and performs application test using packet data communications  Performs DL2CC carrier application tests Performs DL3CC carrier application tests Performs DL4CC carrier application tests Performs DL4CC carrier application tests Performs UL2CC carrier application tests Performs DL3CC carrier application tests Performs DL3CC carrier application tests Performs DL3CC carrier application tests Performs DL3CC carrier application tests Performs DL3CC carrier application tests Performs DL3CC carrier application tests Performs DL3CC carrier application tests Performs DL3CC carrier application tests Performs DL3CC carrier application tests Performs UL2CC carrier application tests Performs UL3CC carrier application tests Performs UL3CC carrier application tests Performs UL3CC carrier application tests Performs UL3CC carrier application tests Performs UL3CC carrier application tests                                                                                                    | \frac{\sqrt{\chi}}{\sqrt{\chi}}                                                                                                    | V V V V V V V V V V V V V V V V V V V |                                       |         |
| Pv4 Packet Test Pv6 Packet Test acket Preservation/Dormant Test Multiple PDP Context/PDN Connect tate Change P Data Traffic Functions  TE FDD/TDD  SISO/MIMO Packet Calling/Answering SISO/MIMO Packet UE Side Disconnect SISO/MIMO Packet Network Side Disconnect DL2CC Carrier Aggregation DL3CC Carrier Aggregation DL4CC Carrier Aggregation DL5CC Carrier Aggregation DL5CC Carrier Aggregation UL2CC Carrier Aggregation UL2CC Carrier Aggregation V-CDMA W-CDMA/HSPA/HSPA Evolution Packet Calling/Answering W-CDMA/HSPA/HSPA Evolution Packet UE Side Disconnect W-CDMA/HSPA/HSPA Evolution Packet Network Side Disconnect PPP Packet Calling PPP Packet Calling PPP Packet Network Side Disconnect PPP Packet Network Side Disconnect PPS Backet Network Side Disconnect GPRS/EGPRS Packet UE Side Disconnect GPRS/EGPRS Packet Network Side Disconnect D-SCDMA TD-SCDMA/HSPA*7 Packet Calling/Answering TD-SCDMA/HSPA*7 Packet LUE Side Disconnect TD-SCDMA/HSPA*7 Packet LUE Side Disconnect TD-SCDMA/HSPA*7 Packet Network Side Disconnect TD-SCDMA/HSPA*7 Packet Network Side Disconnect TD-SCDMA/HSPA*7 Packet Network Side Disconnect                                                                                                    | Performs data TRx using IPv4 Performs data TRx using IPv6 Releases RRC Connection while preserving PDP Context Connects multiple PDN and performs multisession packet data test Changes state from BTS during packet data communications Uses built-in packet generator to implement simple measurement system with automated high-reproducibility data throughput test  Connects server and performs application test using packet data communications  Performs DL2CC carrier application tests Performs DL3CC carrier application tests Performs DL4CC carrier application tests Performs DL4CC carrier application tests Performs UL2CC carrier application tests Performs DL3CC carrier application tests Performs DL3CC carrier application tests Performs DL3CC carrier application tests Performs DL3CC carrier application tests Performs DL3CC carrier application tests Performs DL3CC carrier application tests Performs DL3CC carrier application tests Performs DL3CC carrier application tests Performs DL3CC carrier application tests Performs UL2CC carrier application tests Performs UL3CC carrier application tests Performs UL3CC carrier application tests Performs UL3CC carrier application tests Performs UL3CC carrier application tests Performs UL3CC carrier application tests                                                                                                    | \frac{\sqrt{\chi}}{\sqrt{\chi}}                                                                                                    | V V V V V V V V V V V V V V V V V V V |                                       |         |
| Pv4 Packet Test Pv6 Packet Test Aultiple PDF Context/PDN Connect tate Change P Data Traffic Functions TE FDD/TDD SISO/MIMO Packet Calling/Answering SISO/MIMO Packet UE Side Disconnect SISO/MIMO Packet Network Side Disconnect DL2CC Carrier Aggregation DL3CC Carrier Aggregation DL4CC Carrier Aggregation DL5CC Carrier Aggregation DL5CC Carrier Aggregation DL5CC Carrier Aggregation DL5CC Carrier Aggregation DL5CC Carrier Aggregation DL5CC Carrier Aggregation DL5CC Carrier Aggregation DL5CC Carrier Aggregation DL5CC Carrier Aggregation FDD/TDD Joint Operation V-CDMA W-CDMA/HSPA/HSPA Evolution Packet UE Side Disconnect W-CDMA/HSPA/HSPA Evolution Packet UE Side Disconnect PPP Packet UE Side Disconnect PPP Packet UE Side Disconnect PPP Packet Network Side Disconnect GFRS/EGPRS Packet Calling/Answering GPRS/EGPRS Packet VE Side Disconnect D-SCDMA TD-SCDMA/HSPA*7 Packet Calling/Answering TD-SCDMA/HSPA*7 Packet UE Side Disconnect TD-SCDMA/HSPA*7 Packet UE Side Disconnect TD-SCDMA/HSPA*7 Packet Network Side Disconnect TD-SCDMA/HSPA*7 Packet Network Side Disconnect TD-SCDMA/HSPA*7 Packet Network Side Disconnect                                                                                                    | Performs data TRx using IPv4 Performs data TRx using IPv6 Releases RRC Connection while preserving PDP Context Connects multiple PDN and performs multisession packet data test Changes state from BTS during packet data communications Uses built-in packet generator to implement simple measurement system with automated high-reproducibility data throughput test  Connects server and performs application test using packet data communications  Performs DL2CC carrier application tests Performs DL3CC carrier application tests Performs DL5CC carrier application tests Performs DL5CC carrier application tests                                          | V V V V V V V V V V V V V V V V V V V                                                                                                    | V V V V V V V V V V V V V V V V V V V |                                       | _       |
| Pv4 Packet Test Pv6 Packet Test Aultiple PDP Context/PDN Connect tate Change P Data Traffic Functions  TE FDD/TDD  SISO/MIMO Packet Calling/Answering SISO/MIMO Packet UE Side Disconnect SISO/MIMO Packet UE Side Disconnect SISO/MIMO Packet Network Side Disconnect D12CC Carrier Aggregation D13CC Carrier Aggregation D14CC Carrier Aggregation D14CC Carrier Aggregation U12CC Carrier Aggregation D15CC Carrier Aggregation D15CC Carrier Aggregation V-CDMA W-CDMA/HSPA/HSPA Evolution Packet Calling/Answering W-CDMA/HSPA/HSPA Evolution Packet UE Side Disconnect W-CDMA/HSPA/HSPA Evolution Packet Network Side Disconnect PPP Packet Calling PPP Packet UE Side Disconnect PPP Packet Network Side Disconnect SSM  GPRS/EGPRS Packet UE Side Disconnect GPRS/EGPRS Packet Network Side Disconnect D-SCDMA TD-SCDMA/HSPA*7 Packet Calling/Answering TD-SCDMA/HSPA*7 Packet UE Side Disconnect TD-SCDMA/HSPA*7 Packet LUE Side Disconnect TD-SCDMA/HSPA*7 Packet Network Side Disconnect TD-SCDMA/HSPA*7 Packet Network Side Disconnect TD-SCDMA/HSPA*7 Packet Network Side Disconnect TD-SCDMA/HSPA*7 Packet Network Side Disconnect TD-SCDMA/HSPA*7 Packet Network Side Disconnect TD-SCDMA/HSPA*7 Packet Network Side Disconnect TD-SCDMA/HSPA*7 Packet Network Side Disconnect TD-SCDMA/HSPA*7 Packet Network Side Disconnect TD-SCDMA/HSPA*7 Packet Network Side Disconnect TD-SCDMA/HSPA*7 Packet Network Side Disconnect TD-SCDMA/HSPA*7 Packet Network Side Disconnect TD-SCDMA/HSPA*7 Packet Network Side Disconnect TD-SCDMA/HSPA*7 Packet Network Side Disconnect TD-SCDMA/HSPA*7 Packet Network Side Disconnect                                                                                                    | Performs data TRx using IPv4 Performs data TRx using IPv6 Releases RRC Connection while preserving PDP Context Connects multiple PDN and performs multisession packet data test Changes state from BTS during packet data communications Uses built-in packet generator to implement simple measurement system with automated high-reproducibility data throughput test  Connects server and performs application test using packet data communications  Performs DL2CC carrier application tests Performs DL3CC carrier application tests Performs DL4CC carrier application tests Performs DL4CC carrier application tests Performs UL2CC carrier application tests Performs DL3CC carrier application tests Performs DL3CC carrier application tests Performs DL3CC carrier application tests Performs DL3CC carrier application tests Performs DL3CC carrier application tests Performs DL3CC carrier application tests Performs DL3CC carrier application tests Performs DL3CC carrier application tests Performs DL3CC carrier application tests Performs UL2CC carrier application tests Performs DL3CC carrier application tests Performs DL3CC carrier application tests Performs DL3CC carrier application tests Performs DL3CC carrier application tests Performs DL3CC carrier application tests Performs UL2CC carrier application tests Performs DL3CC carrier application tests Performs DL3CC carrier application tests Performs UL3CC carrier application tests Performs UL3CC carrier application tests Performs UL3CC carrier application tests                                                                                   | ✓ ✓ ✓ ✓ ✓ ✓ ✓ ✓ ✓ ✓ ✓ ✓ ✓ ✓ ✓ ✓ ✓ ✓ ✓                                                                                                    | V V V V V V V V V V V V V V V V V V V | V V                                   | _       |
| Pv4 Packet Test Pv6 Packet Test Pv6 Packet Test Pv6 Packet Test Pv6 Packet Test Pv6 Packet Test Pv6 Packet Test Pv7 Packet Test Pv8 Packet Test Pv8 Packet Test Pv8 Packet Ponnect Pv8 Pata Traffic Functions  TE FDD/TDD  SISO/MIMO Packet Calling/Answering SISO/MIMO Packet UE Side Disconnect SISO/MIMO Packet Network Side Disconnect DL2CC Carrier Aggregation DL3CC Carrier Aggregation DL4CC Carrier Aggregation DL4CC Carrier Aggregation DL5CC Carrier Aggregation DL5CC Carrier Aggregation Pv7 PD/TDD Joint Operation V-CDMA W-CDMA/HSPA/HSPA Evolution Packet Calling/Answering W-CDMA/HSPA/HSPA Evolution Packet UE Side Disconnect PV8 Packet Calling PPP Packet Calling PPP Packet Calling PPP Packet Network Side Disconnect PPP Packet Network Side Disconnect PPP Packet Network Side Disconnect PPP Packet Network Side Disconnect PPP Packet UE Side Disconnect D-SCDMA TD-SCDMA/HSPA*7 Packet Calling/Answering TD-SCDMA/HSPA*7 Packet UE Side Disconnect TD-SCDMA/HSPA*7 Packet UE Side Disconnect TD-SCDMA/HSPA*7 Packet UE Side Disconnect TD-SCDMA/HSPA*7 Packet Network Side Disconnect TD-SCDMA/HSPA*7 Packet Network Side Disconnect Saging TWS Message Sending TMS Message Sending                                                                                                    | Performs data TRx using IPv4 Performs data TRx using IPv6 Releases RRC Connection while preserving PDP Context Connects multiple PDN and performs multisession packet data test Changes state from BTS during packet data communications Uses built-in packet generator to implement simple measurement system with automated high-reproducibility data throughput test  Connects server and performs application test using packet data communications  Performs DL2CC carrier application tests Performs DL3CC carrier application tests Performs DL4CC carrier application tests Performs DL4CC carrier application tests Performs DL4CC carrier application tests Performs DL3CC carrier application tests Performs DL3CC carrier application tests                                                                                                    | V V V V V V V V V V V V V V V V V V V                                                                                                    | V V V V V V V V V V V V V V V V V V V | V V V V                               | _       |
| Pv4 Packet Test Pv6 Packet Test Pv6 Packet Test Pv6 Packet Test Pv6 Packet Test Pv6 Packet Test Pv6 Packet Test Pv7 Packet Test Pv8 Packet Test Pv8 Packet Test Pv8 Packet Ponnect Pv8 Pata Traffic Functions  TE FDD/TDD  SISO/MIMO Packet Calling/Answering SISO/MIMO Packet UE Side Disconnect SISO/MIMO Packet Network Side Disconnect DL2CC Carrier Aggregation DL3CC Carrier Aggregation DL4CC Carrier Aggregation DL4CC Carrier Aggregation DL5CC Carrier Aggregation DL5CC Carrier Aggregation Pv7 PD/TDD Joint Operation V-CDMA W-CDMA/HSPA/HSPA Evolution Packet Calling/Answering W-CDMA/HSPA/HSPA Evolution Packet UE Side Disconnect PV8 Packet Calling PPP Packet Calling PPP Packet Calling PPP Packet Network Side Disconnect PPP Packet Network Side Disconnect PPP Packet Network Side Disconnect PPP Packet Network Side Disconnect PPP Packet UE Side Disconnect D-SCDMA TD-SCDMA/HSPA*7 Packet Calling/Answering TD-SCDMA/HSPA*7 Packet UE Side Disconnect TD-SCDMA/HSPA*7 Packet UE Side Disconnect TD-SCDMA/HSPA*7 Packet UE Side Disconnect TD-SCDMA/HSPA*7 Packet Network Side Disconnect TD-SCDMA/HSPA*7 Packet Network Side Disconnect Saging TWS Message Sending TMS Message Sending                                                                                                    | Performs data TRx using IPv4 Performs data TRx using IPv6 Releases RRC Connection while preserving PDP Context Connects multiple PDN and performs multisession packet data test Changes state from BTS during packet data communications Uses built-in packet generator to implement simple measurement system with automated high-reproducibility data throughput test  Connects server and performs application test using packet data communications  Performs DL2CC carrier application tests Performs DL3CC carrier application tests Performs DL4CC carrier application tests Performs DL4CC carrier application tests Performs UL2CC carrier application tests Performs DL3CC carrier application tests Performs DL3CC carrier application tests Performs DL3CC carrier application tests Performs DL3CC carrier application tests Performs DL3CC carrier application tests Performs DL3CC carrier application tests Performs DL3CC carrier application tests Performs DL3CC carrier application tests Performs DL3CC carrier application tests Performs UL2CC carrier application tests Performs DL3CC carrier application tests Performs DL3CC carrier application tests Performs DL3CC carrier application tests Performs DL3CC carrier application tests Performs DL3CC carrier application tests Performs UL2CC carrier application tests Performs DL3CC carrier application tests Performs DL3CC carrier application tests Performs UL3CC carrier application tests Performs UL3CC carrier application tests Performs UL3CC carrier application tests                                                                                   | ✓ ✓ ✓ ✓ ✓ ✓ ✓ ✓ ✓ ✓ ✓ ✓ ✓ ✓ ✓ ✓ ✓ ✓ ✓                                                                                                    | V V V V V V V V V V V V V V V V V V V | V V                                   | _       |
| SISO/MIMO Packet UE Side Disconnect SISO/MIMO Packet Network Side Disconnect DL2CC Carrier Aggregation DL3CC Carrier Aggregation DL4CC Carrier Aggregation DL5CC Carrier Aggregation DL5CC Carrier Aggregation UL2CC Carrier Aggregation UL2CC Carrier Aggregation W-CDMA/HSPA/HSPA Evolution Packet Calling/Answering W-CDMA/HSPA/HSPA Evolution Packet UE Side Disconnect W-CDMA/HSPA/HSPA Evolution Packet Network Side Disconnect PPP Packet Calling PPP Packet Calling PPP Packet UE Side Disconnect PPP Packet Network Side Disconnect GPRS/EGPRS Packet UE Side Disconnect GPRS/EGPRS Packet UE Side Disconnect GPRS/EGPRS Packet UE Side Disconnect TD-SCDMA/HSPA*7 Packet Calling/Answering TD-SCDMA/HSPA*7 Packet UE Side Disconnect TD-SCDMA/HSPA*7 Packet VE Side Disconnect TD-SCDMA/HSPA*7 Packet VE Side Disconnect TD-SCDMA/HSPA*7 Packet VE Side Disconnect TD-SCDMA/HSPA*7 Packet VE Side Disconnect TD-SCDMA/HSPA*7 Packet Network Side Disconnect TD-SCDMA/HSPA*7 Packet Network Side Disconnect TD-SCDMA/HSPA*7 Packet Network Side Disconnect TD-SCDMA/HSPA*7 Packet Network Side Disconnect TD-SCDMA/HSPA*7 Packet Network Side Disconnect TD-SCDMA/HSPA*7 Packet Network Side Disconnect TD-SCDMA/HSPA*7 Packet Network Side Disconnect TD-SCDMA/HSPA*7 Packet Network Side Disconnect TD-SCDMA/HSPA*7 Packet Network Side Disconnect TD-SCDMA/HSPA*7 Packet Network Side Disconnect TD-SCDMA/HSPA*7 Packet Network Side Disconnect TWS Message Sending SMS Message Sending SMS Message Sending                                                                                                    | Performs data TRx using IPv4 Performs data TRx using IPv6 Releases RRC Connection while preserving PDP Context Connects multiple PDN and performs multisession packet data test Changes state from BTS during packet data communications Uses built-in packet generator to implement simple measurement system with automated high-reproducibility data throughput test  Connects server and performs application test using packet data communications  Performs DL2CC carrier application tests Performs DL3CC carrier application tests Performs DL4CC carrier application tests Performs DL5CC carrier application tests Performs DL5CC carrier application tests Performs DLDCC carrier application tests Performs DLDCC carrier application tests Performs DLDCC carrier application tests Performs DL3CC carrier application tests Performs DL3CC carrier application tests | V V V V V V V V V V V V V V V V V V V                                                                                                    | V V V V V V V V V V V V V V V V V V V | V V V V                               |         |
| Pv4 Packet Test Pv6 Packet Test Pv6 Packet Test Pv6 Packet Test Pv6 Packet Test Pv6 Packet Test Pv7 Packet Test Pv8 Preservation/Dormant Test Autitiple PDP Context/PDN Connect State Change P Data Traffic Functions  TE FDD/TDD  SISO/MIMO Packet Calling/Answering SISO/MIMO Packet UE Side Disconnect SISO/MIMO Packet UE Side Disconnect DL2CC Carrier Aggregation DL3CC Carrier Aggregation DL3CC Carrier Aggregation DL5CC Carrier Aggregation UL2CC Carrier Aggregation UL2CC Carrier Aggregation UL2CC Carrier Aggregation W-CDMA W-CDMA/HSPA/HSPA Evolution Packet Calling/Answering W-CDMA/HSPA/HSPA Evolution Packet UE Side Disconnect W-CDMA/HSPA/HSPA Evolution Packet Network Side Disconnect PPP Packet Calling PPP Packet Calling PPP Packet Network Side Disconnect PPP Packet Network Side Disconnect GPRS/EGPRS Packet Calling/Answering GPRS/EGPRS Packet VE Side Disconnect GPRS/EGPRS Packet VE Side Disconnect TD-SCDMA/HSPA*7 Packet UE Side Disconnect TD-SCDMA/HSPA*7 Packet VE Side Disconnect TD-SCDMA/HSPA*7 Packet Network Side Disconnect Saging TWS Message Sending MS Message Sending MS Message Sending MS Message Sending MS Message Sending/Receiving                                                                                                    | Performs data TRx using IPv4 Performs data TRx using IPv6 Releases RRC Connection while preserving PDP Context Connects multiple PDN and performs multisession packet data test Changes state from BTS during packet data communications Uses built-in packet generator to implement simple measurement system with automated high-reproducibility data throughput test  Connects server and performs application test using packet data communications  Performs DL2CC carrier application tests Performs DL3CC carrier application tests Performs DL4CC carrier application tests Performs DL5CC carrier application tests Performs DL5CC carrier application tests Performs DL5CC carrier application tests Performs DL5CC carrier application tests Performs DL3CC carrier application tests Performs DL3CC carrier application tests | ✓ ✓ ✓ ✓ ✓ ✓ ✓ ✓ ✓ ✓ ✓ ✓ ✓ ✓ ✓ ✓ ✓ ✓ ✓                                                                                                    | V V V V V V V V V V V V V V V V V V V | V V V V V                             | _       |
| Pv4 Packet Test Pv6 Packet Test Acaket Preservation/Dormant Test Multiple PDP Context/PDN Connect Sitate Change P Data Traffic Functions  TE FDD/TDD  SISO/MIMO Packet Calling/Answering SISO/MIMO Packet UE Side Disconnect SISO/MIMO Packet Network Side Disconnect DL2CC Carrier Aggregation DL3CC Carrier Aggregation DL3CC Carrier Aggregation DL4CC Carrier Aggregation DL5CC Carrier Aggregation DL5CC Carrier Aggregation DL5CC Carrier Aggregation W-CDMA/HSPA/HSPA Evolution Packet Calling/Answering W-CDMA/HSPA/HSPA Evolution Packet UE Side Disconnect W-CDMA/HSPA/HSPA Evolution Packet Network Side Disconnect PPP Packet Calling PPP Packet Calling PPP Packet Network Side Disconnect PPP Packet Network Side Disconnect PPP Packet Network Side Disconnect PPP Packet Network Side Disconnect PPP Packet Network Side Disconnect TPS/EGPRS Packet UE Side Disconnect TD-SCDMA/HSPA*7 Packet Calling/Answering TD-SCDMA/HSPA*7 Packet UE Side Disconnect TD-SCDMA/HSPA*7 Packet UE Side Disconnect TD-SCDMA/HSPA*7 Packet UE Side Disconnect TD-SCDMA/HSPA*7 Packet Network Side Disconnect Saging TWS Message Sending TMS Message Sending                                                                                                    | Performs data TRx using IPv4 Performs data TRx using IPv6 Releases RRC Connection while preserving PDP Context Connects multiple PDN and performs multisession packet data test Changes state from BTS during packet data communications Uses built-in packet generator to implement simple measurement system with automated high-reproducibility data throughput test  Connects server and performs application test using packet data communications  Performs DL2CC carrier application tests Performs DL3CC carrier application tests Performs DL4CC carrier application tests Performs DL5CC carrier application tests Performs DL5CC carrier application tests Performs DLDCC carrier application tests Performs DLDCC carrier application tests Performs DLDCC carrier application tests Performs DL3CC carrier application tests Performs DL3CC carrier application tests | ✓ ✓ ✓ ✓ ✓ ✓ ✓ ✓ ✓ ✓ ✓ ✓ ✓ ✓ ✓ ✓ ✓ ✓ ✓                                                                                                    | V V V V V V V V V V V V V V V V V V V |                                       | _       |

<sup>\*1:</sup> Ciphering function not supported
\*2: Support for installing the Enhanced Multi-signalling Unit (MD8475B-071) is expected in future.

\*3: Only dual system configuration supported

\*4: Two-way tests using two UEs not supported

<sup>\*5:</sup> Limited to 50 Mbps throughput when MD8475B-070 installed \*6: Requires MD8475B-071 \*7: DCH Measurement Occasion/Idle Interval Measurement function not supported \*8: Requires separate MMS server

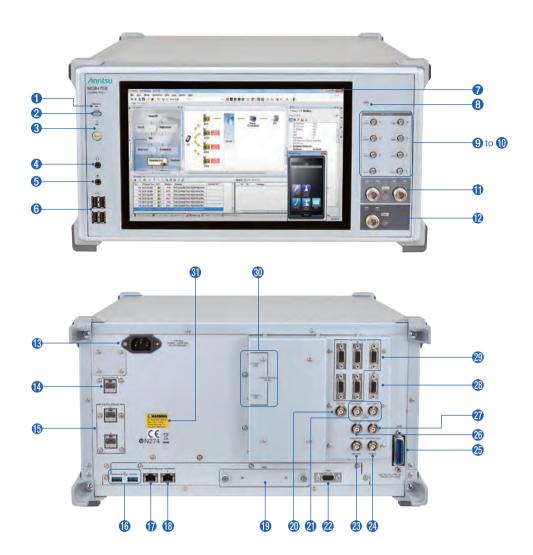

- Remote lamp
- 2 Local key
- **3** Power switch
- 4 Headphone jack
- **6** Microphone jack
- **6** USB connectors
- Display
- **8** Hard disk access lamp
- 9 SMA-type DL Output 1/2/5/6 connector
- SMA-type DL Output 3/4/7/8 connector
- N-type Main I/O connector
- N-type auxiliary I/O 1/2 connector
- B Power inlet
- Ethernet I/O connector for Measure
- (b) Call Proc Ethernet I/O connectors
- **(B)** USB connectors

- Tthernet 1 connector
- B Ethernet 0 connector
- (B) Hard disk
- Sync Input connector
- Sync Output connectors
- **W** VGA connector
- Reference signal input connector
- Reference signal output connector
- **@** GPIB connector
- **1** Trigger output connector
- **7** Trigger input connector
- ARB I/O connector
- Timing I/O connectors for call processing
- **(1)** Enhanced Baseband Interface connectors
- **3** Safety label

## **Main Frame Options**

## Extended RF MD8475B-002

This option is required to simulate the operation of three or more base-station cells. It supports 8Tx/4RX using the MD8475B.

## Fading IO Option MD8475B-004

Combining the Signalling Tester MD8430A with the fading option and the MD8475B supports configuration of a fading test environment.

## IP Extension Option MD8475B-005

This option enables FTP throughput testing with multiple external servers.

## Multi-cell Software MX847502B

This option is required when simultaneously activating two or more cells such as at handover tests within the same system, Inter-RAT tests between different systems, LTE Carrier Aggregation tests, etc.

## Multimedia Interface Software MX847508B

This option is required when performing end-to-end voice tests with microphones and speakers (headset) connected to the MD8475B. It can be used for W-CDMA and GSM AMR-NB (AMR Narrowband), GSM EFR (Enhanced Full Rate Speech), FR (Full Rate Speech), and HR (Half Rate Speech) codecs.

## AMR-WB MX847508B-001

This option supports the W-CDMA AMR-WB (AMR Wideband) codec. It requires the MX847508B.

## Supported voice codec list

| Supported Codecs    | Multimedia Interface<br>Software<br>MX847508B | AMR-WB<br>MX847508B-001 |
|---------------------|-----------------------------------------------|-------------------------|
| AMR-NB (W-CDMA/GSM) | ✓                                             | _                       |
| GSM-EFR (GSM)       | ✓                                             | _                       |
| GSM-FR (GSM)        | ✓                                             | _                       |
| GSM-HR (GSM)        | ✓                                             | _                       |
| AMR-WB (W-CDMA)     | _                                             | <b>√</b>                |

## SmartStudio MX847570B

This software supports the user interface for scenario-less testing. In addition to offering functions such as sending and receiving SMS messages, sending and receiving ETWS/CMAS messages, making and receiving voice calls, and sending and receiving data packets, it also supports CSCF server functions required for IMS service tests.

## Support Service

## MX847570B 1Year Support Service MX847570B-SS110

This service contract offers customers 1 year of support for technical enquiries as well as updates to the latest software versions adding extra functionality and bug fixes via downloads from the web page.

## W-CDMA

• Basic Configuration (Voice/Video/Packet)

Multi-signalling Unit MD8475B-070

W-CDMA Simulation Software MX847510B

W-CDMA Option MX847570B-010

These are for basic W-CDMA configuration. These tests support voice, videophone, packet, and SMS tests.

## Options

## HSPA Evolution/DC-HSDPA Option MX847510B-011 HSPA Evolution/DC-HSDPA Option MX847570B-011

These options support HSPA Evolution and DC-HSPA packet communications tests for high-speed packet services used by W-CDMA systems.

## 3GPP TS 25.306 Category List

## **HSDPA**

| HS-DSCH<br>Category | HS-DSCH<br>Codes | Minimum<br>Inter-TTI | TB-Sizes | Total Number<br>of Soft<br>Channel Bits | Modulation                             | Maximum<br>Throughput<br>[bps] |
|---------------------|------------------|----------------------|----------|-----------------------------------------|----------------------------------------|--------------------------------|
| 5*                  | 5                | 1                    | 7298     | 57600                                   | QPSK/16QAM                             | 3649000                        |
| 6                   | 5                | 1                    | 7298     | 67200                                   | QPSK/16QAM                             | 3649000                        |
| 7*                  | 10               | 1                    | 14411    | 115200                                  | QPSK/16QAM                             | 7205500                        |
| 8                   | 10               | 1                    | 14411    | 134400                                  | QPSK/16QAM                             | 7205500                        |
| 9                   | 15               | 1                    | 20251    | 172800                                  | QPSK/16QAM                             | 10125500                       |
| 10                  | 15               | 1                    | 27952    | 172800                                  | QPSK/16QAM                             | 13976000                       |
| 12                  | 5                | 1                    | 3630     | 28800                                   | QPSK                                   | 1815000                        |
| 13                  | 15               | 1                    | 35280    | 259200                                  | Not Applicable<br>(dual cell operation | 17640000                       |
| 14                  | 15               | 1                    | 42192    | 259200                                  | not supported)                         | 21096000                       |
| 21                  | 15               | 1                    | 23370    | 345600                                  | QPSK/16QAM                             | 23370000                       |
| 22                  | 15               | 1                    | 27952    | 345600                                  | QPSK/16QAM                             | 27952000                       |
| 23                  | 15               | 1                    | 35280    | 518400                                  | QPSK/16QAM                             | 35280000                       |
| 24                  | 15               | 1                    | 42192    | 518400                                  | 64QAM                                  | 42192000                       |

## HSUPA

| E-DCH<br>Category | E-DCH<br>Codes | Minimum<br>Spreading<br>Factor | Support for<br>TTI EDCH | TB-Sizes<br>E-DCH TTI | Maximum<br>Throughput<br>[bps] |
|-------------------|----------------|--------------------------------|-------------------------|-----------------------|--------------------------------|
| 3                 | 2              | SF4                            | 10 ms TTI               | 14484                 | 1459500                        |
| 5                 | 2              | SF2                            | 10 ms TTI               | 20000                 | 2918500                        |
| 6                 | 4              | SF2                            | 10 ms TTI               | 14484                 | 5760000                        |

<sup>\*:</sup> Not supported when UE specifies a category

## LTE

## Basic Configuration

Multi-signalling Unit MD8475B-070 Enhanced Multi-signalling Unit MD8475B-071 LTE Simulation Software MX847550B LTE Option MX847570B-050

These are for basic LTE FDD/TDD configuration. It supports both FDD and TDD technologies. These tests support confirmation of connections with LTE UEs during SISO, packet communications, and SMS sending/receiving. In addition, multi-cell tests are supported by installing the Multi-cell Software MX847502B.

## 3GPP TS 36.306 V14.10.0 (2019-03) Category List

Downlink physical layer parameter values set by the field UE-Category

| UE DL Category    | Maximum<br>number of<br>DL-SCH<br>transport<br>block bits<br>received<br>within a TTI | Maximum number of bits of a<br>DL-SCH transport block<br>received within a TTI                                                                                                    | Total number<br>of soft<br>channel bits | Maximum<br>number of<br>supported<br>layers for<br>spatial<br>multiplexing<br>in DL |
|-------------------|---------------------------------------------------------------------------------------|----------------------------------------------------------------------------------------------------|-----------------------------------------|-------------------------------------------------------------------------------------|
| DL Category M1    | 1000                                                                                  | 1000                                                                                                    | 25344                                   | 1                                                                                   |
| DL Category M2    | 4008                                                                                  | 4008                                                                                                    | 73152                                   | 1                                                                                   |
| DL Category 0     | 1000                                                                                  | 1000                                                                                                    | 25344                                   | 1                                                                                   |
| DL Category 1 bis | 10296                                                                                 | 10296                                                                                                    | 250368                                  | 1                                                                                   |
| DL Category 4     | 150752                                                                                | 75376                                                                                                    | 1827072                                 | 2                                                                                   |
| DL Category 6     | 301504                                                                                | 149776 (4 layers, 64QAM)<br>75376 (2 layers, 64QAM)                                                                                                    | 3654144                                 | 2 or 4                                                                              |
| DL Category 7     | 301504                                                                                | 149776 (4 layers, 64QAM)<br>75376 (2 layers, 64QAM)                                                                                                    | 3654144                                 | 2 or 4                                                                              |
| DL Category 9     | 452256                                                                                | 149776 (4 layers, 64QAM)<br>75376 (2 layers, 64QAM)                                                                                                    | 5481216                                 | 2 or 4                                                                              |
| DL Category 10    | 452256                                                                                | 149776 (4 layers, 64QAM)<br>75376 (2 layers, 64QAM)                                                                                                    | 5481216                                 | 2 or 4                                                                              |
| DL Category 11    | 603008                                                                                | 149776 (4 layers, 64QAM)<br>195816 (4 layers, 256QAM)<br>75376 (2 layers, 64QAM)<br>97896 (2 layers, 256QAM)                                                                                                    | 7308288                                 | 2 or 4                                                                              |
| DL Category 12    | 603008                                                                                | 149776 (4 layers, 64QAM)<br>195816 (4 layers, 256QAM)<br>75376 (2 layers, 64QAM)<br>97896 (2 layers, 256QAM)                                                                                                    | 7308288                                 | 2 or 4                                                                              |
| DL Category 13    | 391632                                                                                | 195816 (4 layers, 256QAM)<br>97896 (2 layers, 256QAM)                                                                                                    | 3654144                                 | 2 or 4                                                                              |
| DL Category 14    | 3916560                                                                               | 391656 (8 layers, 256QAM)                                                                                                    | 47431680                                | 8                                                                                   |
| DL Category 15    | 749856-<br>807744                                                                     | 149776 (4 layers, 64QAM)<br>195816 (4 layers, 256QAM,<br>if alternativeTBS-Index-r14 is<br>not supported)<br>201936 (4 layers, 256QAM,<br>if alternativeTBS-Index-r14 is<br>supported)<br>75376 (2 layers, 64QAM)<br>97896 (2 layers, 256QAM,<br>if alternativeTBS-Index-r14 is<br>not supported)<br>100752 (2 layers, 256QAM,<br>if alternativeTBS-Index-r14 is<br>supported)                                                                                     | 9744384                                 | 2 or 4                                                                              |
| DL Category 16    | 978960-<br>1051360                                                                    | 149776 (4 layers, 64QAM)<br>195816 (4 layers, 256QAM,<br>if alternativeTBS-Index-r14 is<br>not supported)<br>201936 (4 layers, 256QAM,<br>if alternativeTBS-Index-r14 is<br>supported)<br>75376 (2 layers, 64QAM)<br>97896 (2 layers, 256QAM,<br>if alternativeTBS-Index-r14 is<br>not supported)<br>100752 (2 layers, 256QAM,<br>if alternativeTBS-Index-r14 is<br>supported)                                                                                     | 12789504                                | 2 or 4                                                                              |
| DL Category 17    | 25065984                                                                              | 391656 (8 layers, 256QAM)                                                                                                    | 303562752                               | 8                                                                                   |
| DL Category 18    | 1174752-<br>1211616                                                                   | [299856 (8 layers, 64QAM)] 391656 (8 layers, 256QAM)] 149776 (4 layers, 64QAM) 195816 (4 layers, 64QAM) 195816 (4 layers, 256QAM, if alternativeTBS-Index-r14 is not supported) 201936 (4 layers, 256QAM, if alternativeTBS-Index-r14 is supported) 75376 (2 layers, 256QAM, if alternativeTBS-Index-r14 is not supported) 100752 (2 layers, 256QAM, if alternativeTBS-Index-r14 is supported) 100752 (2 layers, 256QAM, if alternativeTBS-Index-r14 is supported) | 14616576                                | 2 or 4<br>[or 8]                                                                    |

| UE DL Category | Maximum<br>number of<br>DL-SCH<br>transport<br>block bits<br>received<br>within a TTI | Maximum number of bits of a<br>DL-SCH transport block<br>received within a TTI                                                                                                    | Total number<br>of soft<br>channel bits | Maximum<br>number of<br>supported<br>layers for<br>spatial<br>multiplexing<br>in DL |
|----------------|---------------------------------------------------------------------------------------|----------------------------------------------------------------------------------------------------|-----------------------------------------|-------------------------------------------------------------------------------------|
| DL Category 19 | 1566336-<br>1658272                                                                   | [299856 (8 layers, 64QAM)<br>391656 (8 layers, 256QAM)]<br>149776 (4 layers, 64QAM)<br>195816 (4 layers, 256QAM,<br>if alternativeTBS-Index-r14 is<br>not supported)<br>201936 (4 layers, 256QAM,<br>if alternativeTBS-Index-r14 is<br>supported)<br>75376 (2 layers, 64QAM)<br>97896 (2 layers, 256QAM,<br>if alternativeTBS-Index-r14 is<br>not supported)<br>100752 (2 layers, 256QAM,<br>if alternativeTBS-Index-r14 is<br>supported)                             | 19488768                                | 2 or 4<br>[or 8]                                                                    |
| DL Category 20 | 1948064-<br>2019360                                                                   | I299856 (8 layers, 64QAM)<br>391656 (8 layers, 256QAM)]<br>149776 (4 layers, 64QAM)<br>195816 (4 layers, 64QAM)<br>195816 (4 layers, 256QAM,<br>if alternativeTBS-Index-r14 is<br>not supported)<br>201936 (4 layers, 256QAM,<br>if alternativeTBS-Index-r14 is<br>supported)<br>75376 (2 layers, 64QAM)<br>97896 (2 layers, 256QAM,<br>if alternativeTBS-Index-r14 is<br>not supported)<br>100752 (2 layers, 256QAM,<br>if alternativeTBS-Index-r14 is<br>supported) | 24360960                                | 2 or 4<br>[or 8]                                                                    |
| DL Category 21 | 1348960-<br>1413120                                                                   | 149776 (4 layers, 64QAM)<br>195816 (4 layers, 256QAM,<br>if alternativeTBS-Index-r14 is<br>not supported)<br>201936 (4 layers, 256QAM,<br>if alternativeTBS-Index-r14 is<br>supported)<br>75376 (2 layers, 64QAM)<br>97896 (2 layers, 256QAM,<br>if alternativeTBS-Index-r14 is<br>not supported)<br>100752 (2 layers, 256QAM,<br>if alternativeTBS-Index-r14 is<br>supported)                                                                                        | 17052672                                | 2 or 4                                                                              |

## Uplink physical layer parameter values set by the field UE-Category

| UE UL Category    | Maximum number of<br>UL-SCH transport<br>block bits transmitted<br>within a TTI | Maximum number of bits<br>of an UL-SCH transport<br>block transmitted within a<br>TTI | Support for<br>64QAM<br>in UL | Support for<br>256QAM<br>in UL |
|-------------------|---------------------------------------------------------------------------------|---------------------------------------------------------------------------------------|-------------------------------|--------------------------------|
| UL Category M1    | 1000 or 2984                                                                    | 1000 or 2984                                                                          | No                            | No                             |
| UL Category M2    | 6968                                                                            | 6968                                                                                  | No                            | No                             |
| UL Category 0     | 1000                                                                            | 1000                                                                                  | No                            | No                             |
| UL Category 1 bis | 5160                                                                            | 5160                                                                                  | No                            | No                             |
| UL Category 3     | 51024                                                                           | 51024                                                                                 | No                            | No                             |
| UL Category 5     | 75376                                                                           | 75376                                                                                 | Yes                           | No                             |
| UL Category 7     | 102048                                                                          | 51024                                                                                 | No                            | No                             |
| UL Category 8     | 1497760                                                                         | 149776                                                                                | Yes                           | No                             |
| UL Category 13    | 150752                                                                          | 75376                                                                                 | Yes                           | No                             |
| UL Category 14    | 9585664                                                                         | 149776                                                                                | Yes                           | No                             |
| UL Category 15    | 226128                                                                          | 75376                                                                                 | Yes                           | No                             |
| UL Category 16    | 105528                                                                          | 105528                                                                                | Yes                           | Yes                            |
| UL Category 17    | 2119360                                                                         | 211936                                                                                | Yes                           | Yes                            |
| UL Category 18    | 211056 105528                                                                   |                                                                                       | Yes                           | Yes                            |
| UL Category 19    | 13563904                                                                        | 211936                                                                                | Yes                           | Yes                            |
| UL Category 20    | 316584                                                                          | 105528                                                                                | Yes                           | Yes                            |
| UL Category 21    | 301504                                                                          | 75376                                                                                 | Yes                           | No                             |

<sup>\*</sup> These UE Category tables show the case when MD8475B-071 is installed.

## Options

## LTE 2×2 MIMO Option MX847550B-020

This option adds 2×2 MIMO to the MX847550B.

## LTE 4×4 MIMO Option MX847550B-021

This option adds 4×4 MIMO to the MX847550B.

## LTE Licensed Assisted Access (LAA) Option MX847550B-030

This software option provides LTE Licensed Assisted Access (LAA) capability that can be used with the MIMO options and the Carrier Aggregation Options.

## LTE Carrier Aggregation Option MX847550B-040

This software option supports LTE 2CC Carrier Aggregation. It supports the 2CC SISO test environment. Additionally, installing the MX847550B-020 software supports the 2CC MIMO test environment.

## LTE Carrier Aggregation DL3CCs Option MX847550B-041

This software option supports LTE 3CC Carrier Aggregation. It supports the 3CC SISO test environment. Additionally, installing the MX847550B-020 software supports the 3CC MIMO test environment.

## LTE Carrier Aggregation DL4CCs Option MX847550B-042

This software option supports LTE 4CC Carrier Aggregation. It supports the 4CC SISO test environment. Additionally, installing the MX847550B-020 software supports the 4CC MIMO test environment.

## LTE Carrier Aggregation DL5CCs Option MX847550B-043

This software option supports LTE 5CC Carrier Aggregation. It supports the 5CC SISO test environment. Additionally, installing the MX847550B-020 software supports the 5CC MIMO test environment.

## LTE RoHC Option MX847550B-060

This option adds better compression algorithms to improve LTE IP packet transfer efficiency.

## **Supported Profiles**

| IP     | Profile                                  |
|--------|------------------------------------------|
| 0x0000 | No compression (LTE)/Uncompressed (UMTS) |
| 0x0001 | RTP/UDP/IP                               |
| 0x0002 | UDP/IP                                   |

## LTE 20 Layers Extension Option MX847550B-070

This option enables LTE 20 Layers (LTE 5CC,  $4\times4$  MIMO) testing. If this option is not installed, LTE 16 Layers ( $4\times4$  MIMO for 3CCs and  $2\times2$  MIMO for 2CCs out of LTE 5CCs) is maximum.

## **GSM**

## Basic Configuration

GSM Signalling Unit MD8475B-020 GSM/GPRS Simulation Software MX847520B GSM Option MX847570B-020

This is the basic configuration for performing GSM/GPRS tests. It supports voice and packet communications tests, SMS sending and receiving, etc. Additionally, it can be used for evaluating application functions using EGPRS communications for EGPRS high-speed data communications.

## Supported EGPRS Specifications

| requency Bandwidth<br>lodulation & Coding | 850, 900, 1800, 1900 MHz<br>MCS 1, 2, 3, 4 (GMSK)                    |
|-------------------------------------------|----------------------------------------------------------------------|
| J                                         | MCS 1, 2, 3, 4 (GMSK)                                                |
|                                           |                                                                      |
| cheme                                     | MCS 5, 6, 7, 8, 9 (8PSK)                                             |
| lumbar of Clats                           | Up to Multi Slot Class 12                                            |
| lullibel of Slots                         | (DL: 4/UL: 4/SUM: 5)                                                 |
| hannel Combination                        | Combination 11 & 13                                                  |
| roadcasting Control                       | BCCH/CCCH, PBCCH/PCCH                                                |
| hannel                                    | вссн/сссн, Рвссн/Рссн                                                |
| RQ Type                                   | Type 1                                                               |
| /indow Size                               | 64 to 192                                                            |
|                                           | 3GPP Release 99                                                      |
|                                           | umber of Slots nannel Combination roadcasting Control nannel RQ Type |

## TD-SCDMA

## Basic Configuration

TD-SCDMA Signalling Unit MD8475B-040 TD-SCDMA Simulation Software MX847540B TD-SCDMA Option MX847570B-040

These are for basic TD-SCDMA/TD-HSUPA\*¹ configuration which support voice, videophone, packet, and SMS tests.

## **3GPP TS 25.306**

TD-HSDPA

| HS-DSCH<br>category | Maximum<br>number of<br>HSDSCH<br>codes per<br>timeslot | Maximum<br>number of<br>HSDSCH<br>timeslots<br>per TTI | Maximum<br>number of<br>HSDSCH<br>transport<br>channel bits<br>can be<br>received<br>within an<br>HSDSCH TTI | Total<br>number<br>of soft<br>channel<br>bits | Maximum<br>Throughput<br>[bps] |
|---------------------|---------------------------------------------------------|--------------------------------------------------------|----------------------------------------------------------------------------------------------------|-----------------------------------------------|--------------------------------|
| Category 1 to 3     | 16                                                      | 2                                                      | 2788                                                                                                    | 11264                                         | 557600                         |
| Category 4 to 6     | 16                                                      | 2                                                      | 5600                                                                                                    | 22528                                         | 1120000                        |
| Category 7 to 9     | 16                                                      | 3                                                      | 8416                                                                                                    | 33792                                         | 1688200                        |
| Category 10 to 12   | 16                                                      | 4                                                      | 11226                                                                                                    | 45056                                         | 2245200                        |
| Category 13 to 15   | 16                                                      | 5                                                      | 14043                                                                                                    | 56320                                         | 2808600                        |

## TD-HSUPA

| E-DCH<br>category | Maximum number<br>of E-DCH timeslots<br>per TTI | Maximum number of<br>E-DCH transport channel<br>bits that can be received<br>within an E-DCH TTI | Maximum<br>Throughput<br>[bps] |
|-------------------|-------------------------------------------------|--------------------------------------------------------------------------------------------------|--------------------------------|
| Category 1        | 2*2                                             | 2754                                                                                             | 550800                         |
| Category 2        | 3*2                                             | 4162                                                                                             | 832400                         |
| Category 3        | 2*2                                             | 5532                                                                                             | 1106400                        |
| Category 4        | 3*2                                             | 8348                                                                                             | 1669600                        |
| Category 5        | 4*2                                             | 11160                                                                                            | 2232000                        |
| Category 6        | 5*2                                             | 11160                                                                                            | 2232000                        |

<sup>\*1:</sup> MX847570B supports Category 6 only.

## **IMS Options**

## IMS Script Basic Option MX847570B-060

This software supports scripting of the communication procedure between the test UE and CSCF server using a ladder sequence to provide a very flexible and expandable test environment.

## XCAP Script Option MX847570B-061

This option provides a test environment with high flexibility and expandability for creating scripts using a ladder sequence to edit XCAP messages between the UE and server without the need to prepare an actual server.

## IMS Log Import Option MX847570B-062

This software option enables importing Wireshark logs, and create IMS script automatically. This Script is editable using Add-in Sever window. This option help flexible evaluation of IMS.

## **Extended CSCF Option MX847570B-080**

This software option adds functions for calling from the network to UE as well as extended functions for CSCF-server-side network congestion and no response status.

## IMS Supplementary Service Option MX847570B-081

This software option adds other service tests, including VoLTE caller ID display, call forwarding, call holding, etc.

## RCS Basic Option MX847570B-083

This software option simulates RCS services. It is used to perform tests including RCS Configuration, Registration, Instant Messaging, etc.

## GBA Authentication Option MX847570B-084

This option has the 3GPP GBA Authentication algorithm, authentication procedure and parameter settings for simulating GBA operations.

## IMS Early Media Option MX847570B-085

This software supports IMS Early Media sequence tests. It can be used to confirm customized call tone services at the network side, such as NRBT (Network Ring Back Tone) and CAT (Customized Alerting Tone).

## RTP Frame Control Option MX847570B-086

This option is for controlling media data (RTP packets) during VoLTE communications. It can be used to configure a voice environment in the MUTE status and with fixed data; a measurement environment can be configured for abnormal audio quality verification and battery power consumption tests in a fixed state.

This option also supports UN-R144 compliant VoLTE (EVS) audio call tests. It can be used for WB AMR 12.65 kbps and EVS 13.2 kbps codecs.

## Support Service (IMS options)

**MX847570B-060 1-Year Technical Support Service MX847570B-TS160**This contract offers customers support for technical enquiries for 1 year.

MX847570B-061 1 Year Technical Support Service MX847570B-TS161
This contract offers customers support for technical enquiries for 1 year.

<sup>\*2:</sup> One timeslot supports two physical channels when 16QAM not used.

## **WLAN Offload Options**

## WLAN Offload Basic Option MX847570B-070

This software option provides an EAP authentication server for performing EAP over RADIUS communications (EAP-SIM/EAP- AKA) between a WLAN access point and the EAP authentication server. Additionally, data access by the physical bearers is displayed to verify the 3GPP/WLAN switchover.

## ePDG Option MX847570B-071

This software option provides an ePDG server for testing the UE functions at Untrusted non-3GPP Access by running IKEv2 key exchanges and IPsec communications between the UE and ePDG. It requires the MX847570B-070 option as well.

## ANDSF Option MX847570B-072

This software option provides the ANDSF function for testing the UE functions after ANDSF policy distribution to the UE. It requires the MX847570B-070 options as well.

## Extended ePDG Option MX847570B-073

This software option supports configuration of an ePDG status fault test environment for inserting errors into the ePDG sequence, setting timeouts, etc. Additionally, this option can be used to support Fast Re-Authentication (EAP-SIM/EAP-AKA) tests without the need to generate UE-side authentication keys. It requires the MX847570B-070/MX847570B-071.

## **eCall Options**

## eCall Tester (Perpetual License) MX703330E-PL010

This option simulates the PSAP used by eCall services to support the eCall sequence (MSD call  $\rightarrow$  Voice call) between the IVS and PSAP at a road accident.

The following test standards are supported:

- TS 26 .267 V8.6.0 (2011-03)
- TS 26 .268 V8.6.0 (2011-03)
- EN15722: 2015
- EN16062: 2015
- EN16454: 2015
- ISO3779: 2009

This option can be used as a test environment for model authentication in accordance with the EN16454 recommendations. This option provides audio replay and record functions.

## MSD ERA GLONASS Option MX703330E-031

This option supports the MSD data communications function over SMS used by the ERA-GLONASS system

The following test standards are supported:

- GOST R 54619-2011
- GOST R 54620-2011
- GOST R 54721-2011
- GOST R 55530-2013

## EGTS Server ERA GLONASS Option MX703330E-032

This option provides a test environment to send/receive and encode/ decode EGTS messages defined in the GOST R 54619/54620. MX703330E-031 is separately required.

## NG112 LTE eCall Option MX703330E-041

This option provides functional tests for MSD data communication and voice call over IMS defined in the RFC8147 standard.

## Multi-Cell Option MX703330E-061

This option provides the handover test environment required when setting two or more cells as well as the CS Fallback test environment at the eCall environment. Practical eCall module tests are supported using this option.

The cell combinations are as follows:

|        | LTE | W-CDMA | GSM |
|--------|-----|--------|-----|
| LTE*   | _   | ✓      | ✓   |
| W-CDMA | ✓   | ✓      | ✓   |
| GSM    | ✓   | ✓      | ✓   |

<sup>\*:</sup> VoLTE is not supported

## Support Service

## MX703330E 1-Year Support Service MX703330E-SS110

This service contract offers customers 1 year of support for technical enquiries as well as updates to the latest software versions adding extra functionality and bug fixes via downloads from the web page.

## SSM Test PKG European eCall MX847503A-601

This test package provides automated test environment. Opening the test case on the SSM, it shows test procedures of test items defined in the (EC) 2017/79 and EN16454, and automatically configures the setting of MD8475B and eCall tester.

This test package also has report functions for each standards.

## SSM Test PKG GOST 33467 MX847503 A-701

This test package provides automated test environment. Opening the test case on the SSM, it shows test procedures of test items defined in the GOST33467, and automatically configures the setting of MD8475B and eCall tester.

This test package also has report functions for each standards.

## **Scenario Tools**

## SIDE Software MX847580B SIP Option MX847580B-018

These software are for executing scenarios created using the MX843080A Scenario Integrated Development Environment in combination with the MX847510B, MX847520B, and MX847550B software.

## **Ciphering Option**

## W-CDMA Ciphering Option MX847510B-050

This option adds the W-CDMA ciphering function\*1,\*2 and supports for KASUMI (3GPP-recommended algorithm).

## GSM/GPRS Ciphering Option MX847520B-050

This option adds the GSM/GPRS ciphering function\*1, \*2 and supports both the GSM A5/1, A5/2, and A5/3 ciphering algorithms as well as the GPRS GEA/1, GEA/2, and GEA/3 ciphering algorithms.

## TD-SCDMA Ciphering Option MX847540B-050

This option adds the TD-SCDMA ciphering function\*1, \*2 and supports SNOW 3G (3GPP-recommended algorithm).

## LTE Ciphering Option MX847550B-050

This option adds the LTE ciphering function\*1.\*2 and supports SNOW 3G (3GPP-recommended algorithm) and AES.

- \*1: Does not work with MX847570B.
- \*2: The Integrity Algorithm does not require this option.

## **Upgrade Kits\***

MD8475A to MD8475B Upgrade MD8475B-UG101
MD8475A to MD8475B Upgrade (with Ciphering) MD8475B-UG102
MD8475A to MD8475B Upgrade (with SIDE) MD8475B-UG103
MD8475A to MD8475B Upgrade (with Ciphering/SIDE) MD8475B-UG104
Windows 7 to Windows 10 Upgrade MD8475B-UG105
MD8475A to MD8475B Upgrade MD8475B-UG201
MD8475A to MD8475B Upgrade (with Ciphering) MD8475B-UG202
MD8475A to MD8475B Upgrade (with SIDE) MD8475B-UG203
MD8475A to MD8475B Upgrade (with Ciphering/SIDE) MD8475B-UG204

Windows 7 to Windows 10 Upgrade MD8475B-UG205

These retrofit kits upgrade the MD8475A in use to the MD8475B.

## MSU Upgrade MD8475B-UG170 MSU Upgrade MD8475B-UG270

When upgrading the MD8475A in use to the MD8475B specifications, if a legacy unit such as the MD8475A-010 or MD8475A-040 is installed that cannot be transferred to the MD8475B-070 Multi-signalling Unit, the legacy unit must be changed to the MD8475B-070 with these retrofit kits.

\*: Upgrade kit models vary according to the configuration of the MD8475A options in use; contact our sales section for more details.

## eMSU Upgrade MD8475B-UG171 eMSU Upgrade MD8475B-UG271

The MD8475A-011, MD8475A-050 and MD8475A-070 can be changed to the MD8475B-071 when upgrading the MD8475A to the MD8475B.

## eMSU Upgrade MD8475B-UG179 eMSU Upgrade MD8475B-UG279

The MD8475B-070 can be changed to the MD8475B-071.

## **Automation Tool**

## SmartStudio Manager MX847503A

This option increases the efficiency of evaluations by automating manual tests performed by the MX847570B SmartStudio software. In addition, the package includes test sequences required for evaluating basic functions.

## **Smartphone Control Platform MX847504A**

Using this option, Android OS smartphone operations can be recorded via ADB and UE automated control scripts can be created, edited and run. As well as supporting automated control from the MX847503A, two-way automatic control of the measuring instrument and UE supports an operator-free test environment for higher test efficiency.

## **Signalling Tester MD8475B SmartStudio System Configuration**

| Sy                             | stem                                | LTE<br>LTE-A                                                                  | LTE                           | W-CDMA                                                  | TD-SCDMA                                     | GSM                                                    |  |
|--------------------------------|-------------------------------------|-------------------------------------------------------------------------------|-------------------------------|---------------------------------------------------------|----------------------------------------------|--------------------------------------------------------|--|
| Unit                           |                                     | LIE-A                                                                         |                               | ignalling Tester MD8475B                                |                                              |                                                        |  |
|                                |                                     |                                                                               |                               | ended RF MD8475B-002                                    |                                              |                                                        |  |
| Unit Option                    |                                     |                                                                               | Fad                           | ing IO Option MD8475B-004                               |                                              |                                                        |  |
|                                |                                     |                                                                               | Multi-cell Software MX847502B |                                                         |                                              |                                                        |  |
| Platform Softwa                | ire                                 |                                                                               |                               |                                                         | nedia Interface Software MX8                 | 47508B                                                 |  |
|                                |                                     |                                                                               | Multi Signal                  | AMR-WB MX847508B-001<br> ling Unit MD8475B-070          | _                                            | GSM Signalling Unit                                    |  |
|                                | Hardware                            | Enhanced Multi-sign                                                           |                               | IIIIg Offic MD0473B-070                                 |                                              | MD8475B-020                                            |  |
| Basic<br>Configuration         |                                     | MD8475B-0                                                                     |                               | _                                                       | _                                            | _                                                      |  |
| Comiguration                   | Software                            | LTE Simulation So<br>MX847550I                                                |                               | W-CDMA<br>Simulation Software<br>MX847510B              | TD-SCDMA<br>Simulation Software<br>MX847540B | GSM/GPRS<br>Simulation Software<br>MX847520B           |  |
|                                |                                     | LTE 2×2 MIMO Option M                                                         | IX847550B-020                 |                                                         |                                              |                                                        |  |
|                                |                                     | LTE 4×4 MIMO Option M                                                         | IX847550B-021                 |                                                         |                                              |                                                        |  |
|                                |                                     | LAA Option<br>MX847550B-030                                                   |                               |                                                         |                                              |                                                        |  |
|                                |                                     | LTE Carrier                                                                   | -                             |                                                         |                                              |                                                        |  |
|                                |                                     | Aggregation Option<br>MX847550B-040                                           |                               |                                                         |                                              |                                                        |  |
| Options                        |                                     | LTE Carrier Aggregation<br>DL3CCs Option                                      |                               | HSPA Evolution/<br>DC-HSDPA Option                      | _                                            | _                                                      |  |
| ·                              |                                     | MX847550B-041                                                                 | _                             | MX847510B-011                                           |                                              |                                                        |  |
|                                |                                     | LTE Carrier Aggregation<br>DL4CCs Option<br>MX847550B-042                     |                               |                                                         |                                              |                                                        |  |
|                                |                                     | LTE Carrier Aggregation                                                       | -                             |                                                         |                                              |                                                        |  |
|                                |                                     | DL5CCs Option<br>MX847550B-043                                                |                               |                                                         |                                              |                                                        |  |
| Commant Cambia                 |                                     | LTE RoHC Option MX847550B-060                                                 |                               |                                                         |                                              |                                                        |  |
| Support Service User Interface |                                     | MX847570B 1 Year Support Service MX847570B-SS110 SmartStudio MX847570B        |                               |                                                         |                                              |                                                        |  |
| Osci interiace                 |                                     | LTF 0 1' NAVO 477                                                             |                               | W-CDMA Option                                           |                                              |                                                        |  |
|                                |                                     | LTE Option MX847570B-050                                                      | 5/UB-U5U                      | MX847570B-010                                           |                                              |                                                        |  |
|                                | System Option Aggreg MX84  LTE Lice | LTE Carrier Aggregation Option MX847570B-051 LTE Licensed Assisted            | _                             | HSPA Evolution/<br>DC-HSDPA Option<br>MX847570B-011     | TD-SCDMA Option<br>MX847570B-040             | GSM Option<br>MX847570B-020                            |  |
|                                |                                     | Access (LAA) Option<br>MX847570B-052                                          |                               |                                                         |                                              |                                                        |  |
|                                |                                     |                                                                               |                               | ended CSCF Option MX847570                              |                                              |                                                        |  |
|                                | -                                   |                                                                               |                               | Supplementary Service Option Basic Option MX847570B-083 |                                              |                                                        |  |
| SmartStudio                    | IMS                                 |                                                                               |                               | · · · · · · · · · · · · · · · · · · ·                   |                                              |                                                        |  |
| Licence                        |                                     | GBA Authentication Option MX847570B-084  IMS Early Media Option MX847570B-085 |                               |                                                         |                                              |                                                        |  |
|                                |                                     | RTP Frame Control Option MX847570B-086                                        |                               |                                                         |                                              |                                                        |  |
|                                |                                     | WLAN Offload Basic Option MX847570B-070                                       |                               |                                                         |                                              |                                                        |  |
|                                | WLAN                                | ePDG Option MX847570B-071                                                     |                               |                                                         |                                              |                                                        |  |
|                                |                                     | ANDSF Option MX847570B-072                                                    |                               |                                                         |                                              |                                                        |  |
|                                |                                     | Extended ePDG Option MX847570B-073 IMS Script Basic Option MX847570B-060      |                               |                                                         |                                              |                                                        |  |
|                                | Scripting Option                    |                                                                               |                               | AP Script Option MX847570B-0                            |                                              |                                                        |  |
|                                | Technical                           |                                                                               |                               | 847570B-060 1 Year Technical                            |                                              | TS160                                                  |  |
|                                | Support Service                     |                                                                               |                               | 847570B-061 1 Year Technical                            |                                              |                                                        |  |
|                                |                                     |                                                                               | ·                             | ck TRX Diagnosis MX847506B                              |                                              |                                                        |  |
| Remote Interfac                | ce                                  |                                                                               |                               | artStudio Manager MX847503                              |                                              |                                                        |  |
|                                |                                     | C # T :                                                                       |                               | artphone Control Platform MX                            | 84/504A<br>                                  | 4C-11 T-11                                             |  |
|                                |                                     | eCall Teste<br>(Perpetual Lice<br>MX703330E-PI                                | ense)                         | eCall Tester<br>(Perpetual License)<br>MX703330E-PL010  | _                                            | eCall Tester<br>(Perpetual License)<br>MX703330E-PL010 |  |
|                                |                                     | _                                                                             |                               | MSD ERA GLONASS Option<br>MX703330E-031                 | _                                            | MSD ERA GLONASS Option<br>MX703330E-031                |  |
| eCall Option                   |                                     |                                                                               |                               | EGTS Server ERA GLONASS<br>Option                       | _                                            | EGTS Server ERA GLONASS<br>Option                      |  |
|                                |                                     | .,,,,,,,,,,,,,,,,,,,,,,,,,,,,,,,,,,,,,,                                       |                               | MX703330E-032                                           |                                              | MX703330E-032                                          |  |
|                                |                                     | NG112 LTE eCall<br>MX703330E-0                                                | 041                           | Multi-Cell Option<br>MX703330E-061                      | _                                            | Multi-Cell Option<br>MX703330E-061                     |  |
|                                |                                     | MX7033301                                                                     |                               | MX703330E                                               |                                              | MX703330E                                              |  |
|                                |                                     | 1-Year Support S<br>MX703330E-SS                                              |                               | 1-Year Support Service<br>MX703330E-SS110               | _                                            | 1-Year Support Service<br>MX703330E-SS110              |  |

|                              |               | RF Input/Output connector (Main, Aux 1, Aux 2) Connector: N type, Impedance: 50Ω, VSWR: ≤1.5 (500 MHz to 3 GHz)                |
|------------------------------|---------------|----------------------------------------------------------------------------------------------------|
|                              |               | Reference oscillator                                                                                                    |
|                              |               | Frequency: 10 MHz                                                                                                    |
|                              |               | Level: TTL level                                                                                                    |
|                              |               | Connector: BNC type                                                                                                    |
| RF Connector                 |               | Startup characteristics: ±5 × 10 <sup>-8</sup> (10 minutes after power-on, referenced to frequency 24 hours after power-on)    |
|                              |               | Aging rate: 2 × 10-8/day, ≤1 × 10-7/year (referenced to frequency 24 hours after power-on)                                     |
|                              |               | Temperature characteristics: ≤±2 × 10 <sup>-8</sup>                                                                            |
|                              |               | External reference input                                                                                                    |
|                              |               | Frequency: 10 MHz, Acceptable frequency range: $\pm 0.5$ ppm, Level: $\geq 0$ dBm, Impedance: $50\Omega$ ,                     |
|                              |               | Connector: BNC type                                                                                                    |
|                              |               | Frequency                                                                                                    |
|                              |               | Frequency range: 350 MHz to 6.0 GHz                                                                                            |
|                              |               | Setting resolution: 100 kHz (Depending on MX847501A used)                                                                      |
|                              |               | Accuracy: Based on reference oscillator accuracy Output level                                                                  |
|                              |               | Level range: –130 to –10 dBm (Main, Aux1, Aux2)                                                                                |
| Transmission Cha             | aracteristics | Resolution: 0.1 dB                                                                                                    |
|                              |               | Transmission level                                                                                                    |
|                              |               | ±1.0 dB (−120 dBm ≤ Output level, 350 MHz ≤ Frequency ≤ 3 GHz, +20°C to +30°C, after CAL)                                      |
|                              |               | ±1.2 dB (−120 dBm ≤ Output level, 3 GHz < Frequency ≤ 3.6 GHz, +20°C to +30°C, after CAL)                                      |
|                              |               | Signal purity                                                                                                    |
|                              |               | Non-harmonic spurious: ≤–40 dBc (at ≥500 kHz frequency offset)                                                                 |
|                              |               | Harmonics: ≤–25 dBc                                                                                                    |
|                              |               | Frequency                                                                                                    |
|                              |               | Frequency range: 350 MHz to 6.0 GHz                                                                                            |
|                              |               | Setting resolution: 100 kHz (Depending on MX847501A used)                                                                      |
|                              |               | Level                                                                                                    |
|                              |               | Maximum input level: +35 dBm (Average)                                                                                         |
|                              |               | Input level range: –60 to +35 dBm  Reference level: –60 to +35 dBm                                                             |
|                              |               | Reception level (with MX847506A)                                                                                               |
|                              |               | MX847510A                                                                                                    |
|                              |               | ±1.1 dB (-60 to +35 dBm, 350 MHz ≤ Frequency ≤ 3 GHz, +20°C to +30°C, after CAL)                                               |
| Reception Charac             | cteristics    | $\pm 1.3$ dB (-60 to +35 dBm, 3 GHz < Frequency ≤ 3.6 GHz, +20°C to +30°C, after CAL)                                          |
|                              |               | MX847520A                                                                                                    |
|                              |               | ±1.1 dB (–30 to +40 dBm, 350 MHz ≤ Frequency ≤ 3 GHz, +20°C to +30°C, after CAL)                                               |
|                              |               | $\pm 1.3$ dB ( $-30$ to $+40$ dBm, $3$ GHz $<$ Frequency $\le 3.6$ GHz, $+20^{\circ}$ C to $+30^{\circ}$ C, after CAL)         |
|                              |               | MX847550A                                                                                                    |
|                              |               | ±1.1 dB (–50 to +35 dBm, 350 MHz ≤ Frequency ≤ 3 GHz, +20°C to +30°C, after CAL)                                               |
|                              |               | ±1.3 dB (-50 to +35 dBm, 3 GHz < Frequency ≤ 3.6 GHz, +20°C to +30°C, after CAL)                                               |
|                              |               | ±2.0 dB (-60 to +35 dBm, 350 MHz ≤ Frequency ≤ 3.6 GHz, after CAL)                                                             |
|                              |               | Variable range  Rx level setting resolution: 1 dB                                                                              |
|                              |               | Display: Color TFT LCD screen, 12.1 inches (wide type), 1280 × 800 dots                                                        |
|                              |               | External interface                                                                                                    |
|                              |               | Trigger I/O: BNC                                                                                                    |
|                              |               | Call Proc Timing I/O: 15-pin mini D-Sub connector                                                                              |
|                              |               | Call Proc Serial I/O: D-sub connector, RS-232C level                                                                           |
|                              |               | Call Proc Ethernet A/B: RJ-45 connector, 10Base-T/100Base-TX/1000Base-T                                                        |
| General                      |               | Handset: RJ-11 connector                                                                                                    |
| General                      |               | Headphone: 3.5-mm dia. headphone jack                                                                                          |
|                              |               | Microphone: 3.5-mm dia. microphone jack                                                                                        |
|                              |               | USB: Type A, 4 ports                                                                                                    |
|                              |               | RS-232C: D-sub connector, conforms to RS-232C                                                                                  |
|                              |               | GPIB: IEEE488 connector  VGA: Mini D-Sub connector                                                                             |
|                              |               | Ethernet 0/1: RJ-45 connector 10Base-T/100Base-TX/1000Base-T                                                                   |
| Power Supply                 |               | 100 Vac to 120 Vac (±10%)/200 Vac to 240 Vac (−15%/+10%, Max.: 250 Vac), 50 Hz to 60 Hz (Rating), ≤600 VA (Max.)               |
| Dimensions and Mass          |               | 426 (W) × 221.5 (H) × 398 (D) mm (excl. protrusions), <25 kg (with all options)                                                |
| Temperature Range & Humidity |               | Operation: $+5^{\circ}$ C to $+40^{\circ}$ C, Storage: $-20^{\circ}$ C to $+60^{\circ}$ C, $\leq 90^{\circ}$ (no condensation) |
| remperature Kar              | EMC           | 2014/30/EU, EN61326-1, EN61000-3-2                                                                                             |
| CE                           | LVD           | 2014/35/EU, EN61010-1                                                                                                    |
|                              |               |                                                                                                    |
|                              | RoHS          | 2011/65/EU, EN50581                                                                                                    |

## **Signalling Tester MD8475B Ordering Information**

Please specify the model/order number, name and quantity when ordering. The names listed in the chart below are Order Names. The actual name of the item may differ from the Order Name.

| Model/Order No.                | Name                                            |
|--------------------------------|-------------------------------------------------|
|                                | Main Frame                                      |
| MD8475B                        | Signalling Tester                               |
|                                | Standard Accessories                            |
| MX847500B                      | Platform Software                               |
| MX847501B                      | Control Software                                |
| J1211                          | POWER CORD.3M                                   |
| P0031A                         | USB Memory                                      |
| P0035B                         | W-CDMA/GSM Test USIM (Standard UICC size)       |
| P0035B7                        | W-CDMA/GSM Test USIM (Micro UICC Size)          |
| J1440A                         | LAN Cable (3 m)                                 |
| Z0541A                         | USB Mouse                                       |
| Z0975A                         | Keyboard (USB)                                  |
| A0131A                         | Handset                                         |
|                                | Hardware Options                                |
| MD8475B-002                    | Extended RF                                     |
| MD8475B-004                    | Fading IO Option                                |
| MD8475B-005                    | IP Extension Option                             |
|                                | Software Options                                |
| MX847502B                      | Multi-cell Software                             |
| MX847506B                      | Quick TRX Diagnosis                             |
| MX847508B                      | Multimedia Interface Software                   |
| MX847508B-001                  | AMR-WB                                          |
|                                | User Interface                                  |
| MX847570B                      | SmartStudio                                     |
| MX847570B-010                  | W-CDMA Option                                   |
| MX847570B-011                  | HSPA Evolution/DC-HSDPA Option                  |
| MX847570B-020                  | GSM Option                                      |
| MX847570B-050                  | LTE Option                                      |
| MX847570B-051                  | LTE Carrier Aggregation Option                  |
| MX847570B-052                  | LTE Licensed Assisted Access (LAA) Option       |
| MX847570B-060                  | IMS Script Basic Option                         |
| MX847570B-061<br>MX847570B-062 | XCAP Script Option                              |
| MX847570B-070                  | IMS Log Import Option WLAN Offload Basic Option |
| MX847570B-070                  | ePDG Option                                     |
| MX847570B-072                  | ANDSF Option                                    |
| MX847570B-073                  | Extended ePDG Option                            |
| MX847570B-080                  | Extended CSCF Option                            |
| MX847570B-081                  | IMS Supplementary Service Option                |
| MX847570B-083                  | RCS Basic Option                                |
| MX847570B-084                  | GBA Authentication Option                       |
| MX847570B-085                  | IMS Early Media Option                          |
| MX847570B-086                  | RTP Frame Control Option                        |
|                                | LTE System                                      |
| MD8475B-070                    | Multi-signalling Unit                           |
| MD8475B-071                    | Enhanced Multi-signalling Unit                  |
| MX847550B                      | LTE Simulation Software                         |
| MX847550B-020                  | LTE 2×2 MIMO Option                             |
| MX847550B-021                  | LTE 4×4 MIMO Option                             |
| MX847550B-030                  | LTE Licensed Assisted Access (LAA) Option       |
| MX847550B-040                  | LTE Carrier Aggregation Option                  |
| MX847550B-041                  | LTE Carrier Aggregation DL3CCs Option           |
| MX847550B-042                  | LTE Carrier Aggregation DL4CCs Option           |
| MX847550B-043                  | LTE Carrier Aggregation DL5CCs Option           |
| MX847550B-060                  | LTE RoHC Option                                 |
| MX847550B-070                  | LTE 20 Layers Extension Option                  |
|                                | W-CDMA System                                   |
| MD8475B-070                    | Multi-signalling Unit                           |
| MX847510B                      | W-CDMA Simulation Software                      |
| MX847510B-011                  | HSPA Evolution/DC-HSDPA Option                  |

| Model/Order No.                | Name                                                                                     |
|--------------------------------|------------------------------------------------------------------------------------------|
|                                | GSM System                                                                               |
| MD8475B-020                    | GSM Signalling Unit                                                                      |
| MX847520B                      | GSM/GPRS Simulation Software                                                             |
|                                | TD-SCDMA System                                                                          |
| MD8475B-070                    | Multi-signalling Unit                                                                    |
| MX847540B                      | TD-SCDMA Simulation Software                                                             |
| WIXO47 540B                    |                                                                                          |
| NAV047502A                     | Automation Tools                                                                         |
| MX847503A                      | SmartStudio Manager                                                                      |
| MX847503A-601<br>MX847503A-701 | SSM Test PKG European eCall<br>SSM Test PKG GOST 33467                                   |
|                                |                                                                                          |
| MX847503A-923<br>MX847504A     | eCall Tester Control Library                                                             |
|                                | Smartphone Control Platform                                                              |
| Z1813A                         | USB Dongle (Automation)                                                                  |
|                                | Scenario Tools                                                                           |
| MX847580B                      | SIDE Execution Software                                                                  |
| MX847580B-018                  | SIP Execution Option                                                                     |
|                                | Automotive Applications                                                                  |
| MX703330E-PL010                | eCall Tester (Perpetual License)                                                         |
| MX703330E-031                  | MSD ERA GLONASS Option                                                                   |
| MX703330E-032                  | EGTS Server ERA GLONASS Option                                                           |
| MX703330E-041                  | NG112 LTE eCall Option                                                                   |
| MX703330E-061                  | Multi-Cell Option                                                                        |
|                                | Ciphering Options                                                                        |
| MX847510B-050                  | W-CDMA Ciphering Option                                                                  |
| MX847520B-050                  | GSM/GPRS Ciphering Option                                                                |
| MX847540B-050                  | TD-SCDMA Ciphering Option                                                                |
| MX847550B-050                  | LTE Ciphering Option                                                                     |
|                                | Software Support Services                                                                |
| MX847570B-SS110                | MX847570B 1 Year Support Service                                                         |
| MX703330E-SS110                | MX703330E 1 Year Support Service                                                         |
|                                | Technical Support Services                                                               |
| MX847570B-TS160                | MX847570B-060 1 Year Technical Support Service                                           |
| MX847570B-TS161                | MX847570B-061 1 Year Technical Support Service                                           |
| MX703330E-TS110                | MX703330E 1 Year Technical Support Service                                               |
|                                | Upgrade Kits*                                                                            |
| MD8475B-UG □ 01                | MD8475A to MD8475B Upgrade                                                               |
| MD8475B-UG□01                  | MD8475A to MD8475B Upgrade (with Ciphering)                                              |
| MD8475B-UG = 03                | MD8475A to MD8475B Opgrade (with Cipilering)  MD8475A to MD8475B Upgrade (with SIDE)     |
| MD8475B-UG = 04                | MD8475A to MD8475B Opgrade (with SiDE)  MD8475A to MD8475B Upgrade (with Ciphering/SIDE) |
| MD8475B-UG = 05                | Windows 7 to Windows 10 Upgrade                                                          |
| MD8475B-UG = 70                | MSU Upgrade                                                                              |
| MD8475B-UG □ 71                | eMSU Upgrade (MD8475A to MD8475B)                                                        |
| MD8475B-UG □ 79                | eMSU Upgrade (MD8475B-070 to MD8475B-071)                                                |
|                                | 1.0                                                                                      |
| MD8475B-ES210                  | Warranty 2 Vears Extended Warranty Consider                                              |
| MD8475B-ES210<br>MD8475B-ES310 | 2 Years Extended Warranty Service<br>3 Years Extended Warranty Service                   |
| MD8475B-ES510                  | 5 Years Extended Warranty Service                                                        |
| חו ככם-מכ וויים                | J Teals Extended Wallanty Service                                                        |

<sup>\*:</sup> MD8475B-UG 🗆 ##

- : Select from the following according to the option type.
  1: Retrofit option (Must be returned to factory in Japan)
- 2: Retrofit option (Must be returned to service center outside of Japan)

## **Signalling Tester MD8475B Ordering Information**

| Model/Order No. | Name                                                 |
|-----------------|------------------------------------------------------|
|                 | Application parts                                    |
| B0703A          | Rack Mount Kit                                       |
| B0726A          | Carrying Case                                        |
| J0004           | Coaxial Adaptor (N (male)-SMA (female))              |
| J0127A          | Coaxial Cord, 1.0 m (BNC-P · RG58A/U · BNC-P)        |
| J0127B          | Coaxial Cord, 2.0 m (BNC-P · RG58A/U · BNC-P)        |
| J0322B          | Coaxial Cord, 1.0 m                                  |
| J0322D          | Coaxial Cord, 2.0 m                                  |
| J0658           | Adapter (SMA male-female L-type)                     |
| J0576B          | Coaxial Cord, 1.0 m (N-P · 5D-2W · N-P)              |
| J0576D          | Coaxial Cord, 2.0 m (N-P · 5D-2W · N-P)              |
| J1263           | W-CDMA Interface Cable (UE connection cable)         |
| J1287           | HDD-SUB15P Cable                                     |
|                 | (milli-inch, for connecting MN8110B)                 |
| J1333A          | HDD-SUB15P Crossover Cable (inch)                    |
| J1398A          | N-SMA ADAPTOR                                        |
| J1416A          | LVDS Cable                                           |
| J1440A          | LAN Cable                                            |
| J1489A          | PP2S OUTPUT CABLE                                    |
| J1524A          | Dsub15-BNC Conversion Cable                          |
| J1609A          | Signal Divider                                       |
| J1651A          | MD8475A Sync In Cable (for 3CC Test)                 |
| J1674A          | SMA/P-SMA/P Soft Rigid Cable                         |
| J1674E          | SMA/P-SMA/P Soft Rigid Cable (5 pcs)                 |
| J1674K          | SMA/P-SMA/P Soft Rigid Cable (10 pcs)                |
| MN8150A         | RF Combiner Unit                                     |
| P0035B          | W-CDMA/GSM Test USIM (Standard UICC Size)            |
| P0035B7         | W-CDMA/GSM Test USIM (Micro UICC Size)               |
| P0135A6         | Anritsu Test UICC GA (nano UICC Size)                |
| P0135A7         | Anritsu Test UICC GA (Micro UICC Size)               |
| P0250A6         | Anritsu Test UICC GT (nano UICC Size)                |
| P0250A7         | Anritsu Test UICC GT (Micro UICC Size)               |
| P0260A6         | Anritsu Test UICC GM (nano UICC Size)                |
| P0260A7         | Anritsu Test UICC GM (Micro UICC Size)               |
| Z0749           | MN8110B + Inch Screw Cable (for call processing I/O) |
| Z1858A          | Divider (2 way)                                      |
| Z1859A          | Divider (3 way)                                      |
| Z1908E          | Standard Desktop for SSM                             |
| Z1919B          | Standard Desktop for WLAN                            |

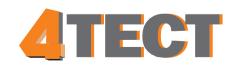

ООО «4TECT» Телефон: +7 (499) 685-4444

info@4test.ru

www.4test.ru